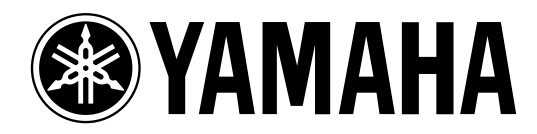

# **Studio Manager** *for* **DM** 2000 V1.1

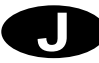

<span id="page-1-0"></span>Macintosh Apple Computer, Inc. Windows Microsoft Corporation OMS Opcode System. Inc.

YAMAHA http://www.yamaha.co.jp/product/proaudio/

 $\mathbf{1}$  $\mathbf{1}$ Studio Manager Studio Manager Studio Manager Studio Manager  $\overline{2}$  $\boldsymbol{\Lambda}$ 3  $10$ **AUX MATRIX**  $18$  $\overline{4}$ 20 5 22 **INPUT PATCH OUTPUT PATCH INSERT PATCH EFFECT PATCH DIRECT OUT PATCH** 6 27 7 28 8 **GEQ** 29 9 30  $10$ 31 File  $\sim$  31 Windows 32 

Ϊİ

# <span id="page-3-4"></span><span id="page-3-0"></span> $1$

#### <span id="page-3-1"></span>Studio Manager

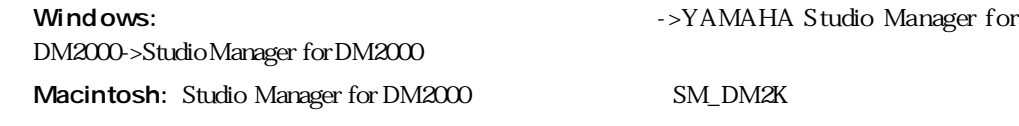

<span id="page-3-7"></span>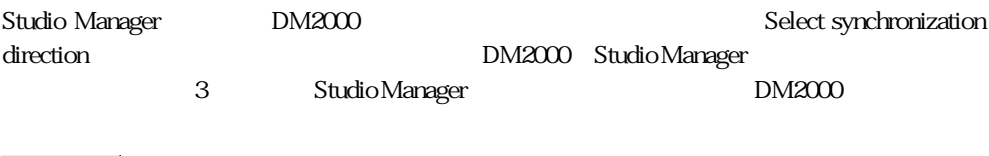

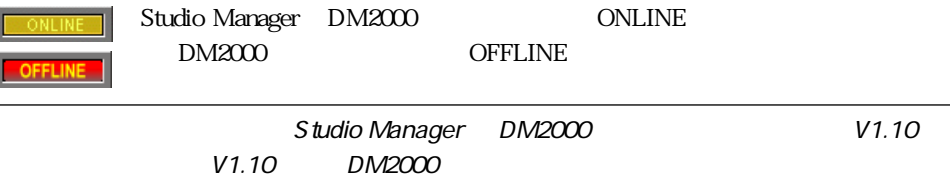

#### <span id="page-3-10"></span><span id="page-3-8"></span><span id="page-3-2"></span>Studio Manager

<span id="page-3-9"></span>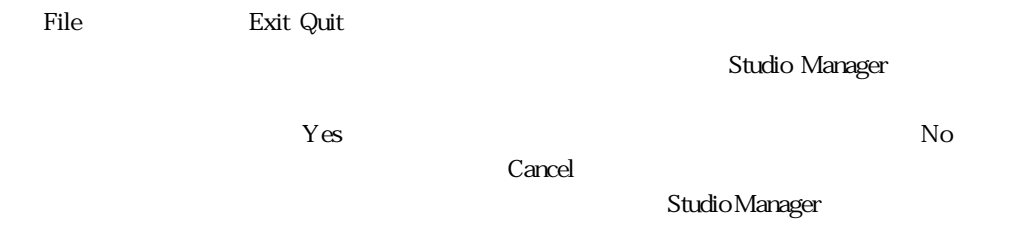

#### <span id="page-3-3"></span>Studio Manager

<span id="page-3-6"></span><span id="page-3-5"></span>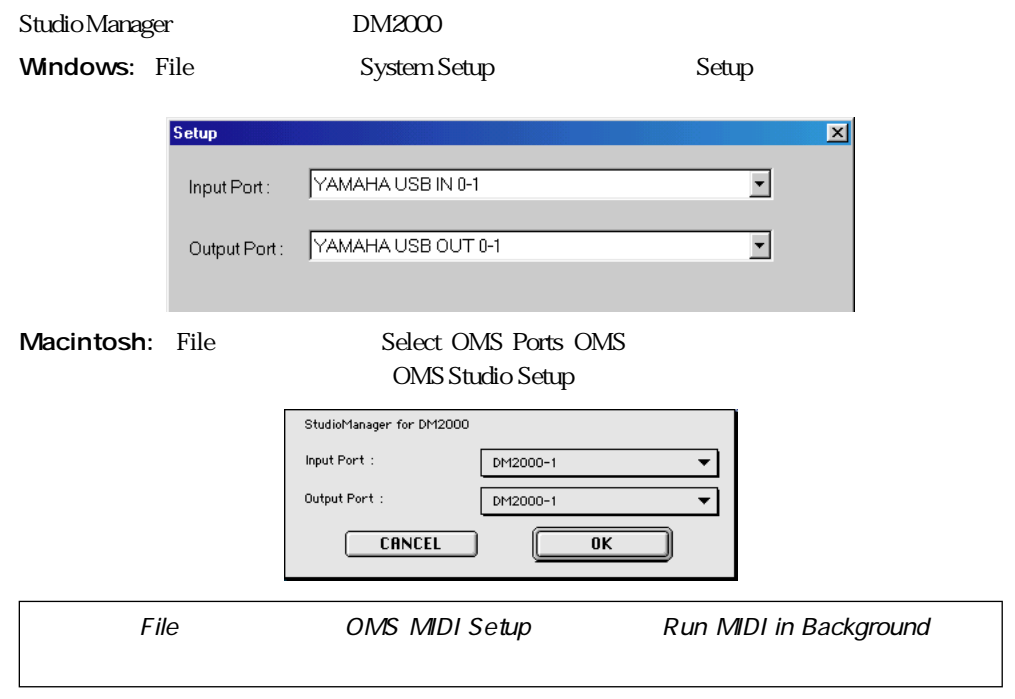

<span id="page-4-11"></span><span id="page-4-10"></span><span id="page-4-9"></span><span id="page-4-8"></span><span id="page-4-7"></span><span id="page-4-6"></span><span id="page-4-5"></span><span id="page-4-4"></span><span id="page-4-3"></span><span id="page-4-2"></span><span id="page-4-1"></span><span id="page-4-0"></span>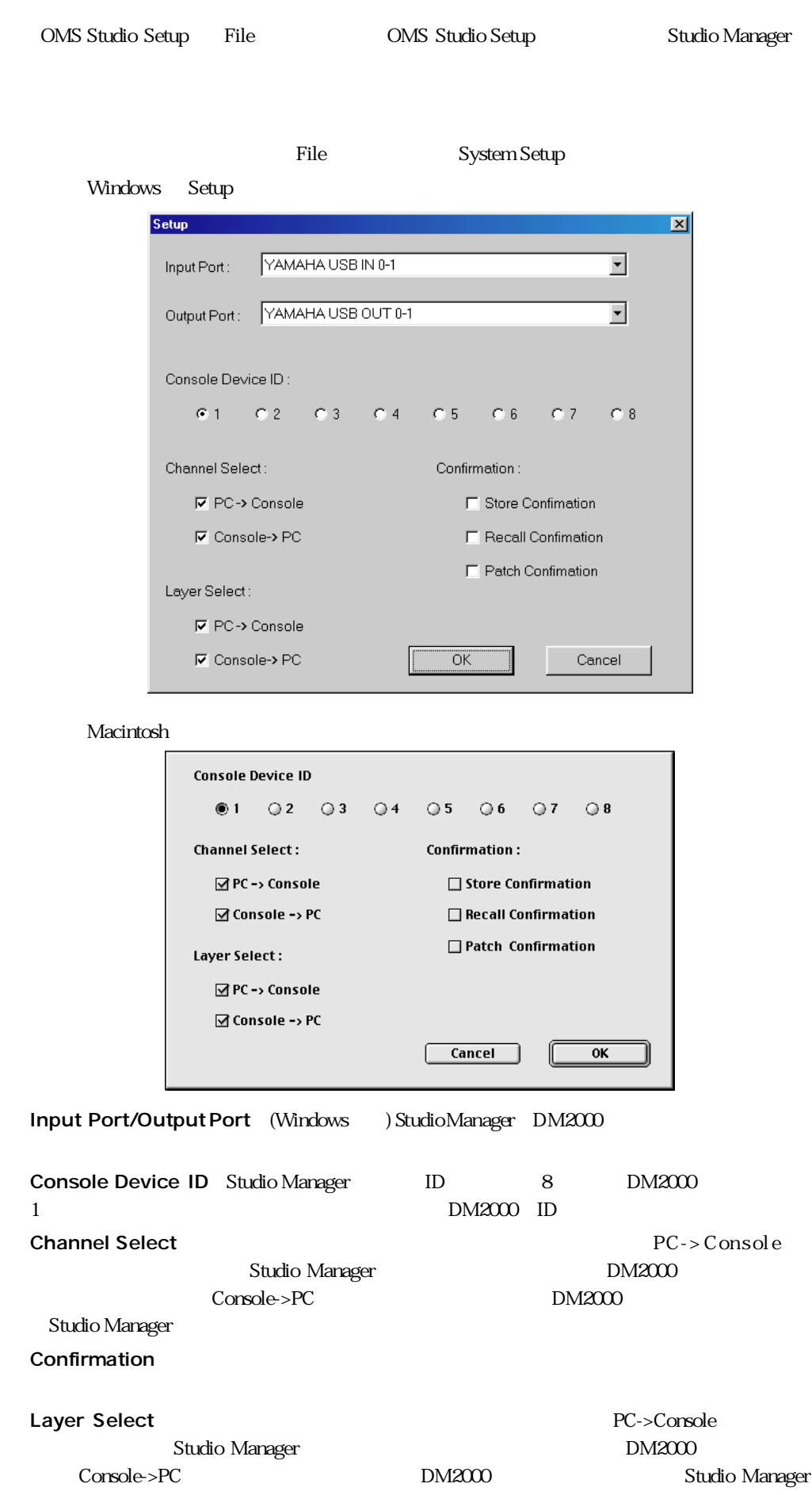

#### <span id="page-5-4"></span><span id="page-5-0"></span>Studio Manager

<span id="page-5-8"></span><span id="page-5-7"></span><span id="page-5-6"></span><span id="page-5-5"></span><span id="page-5-3"></span><span id="page-5-2"></span><span id="page-5-1"></span>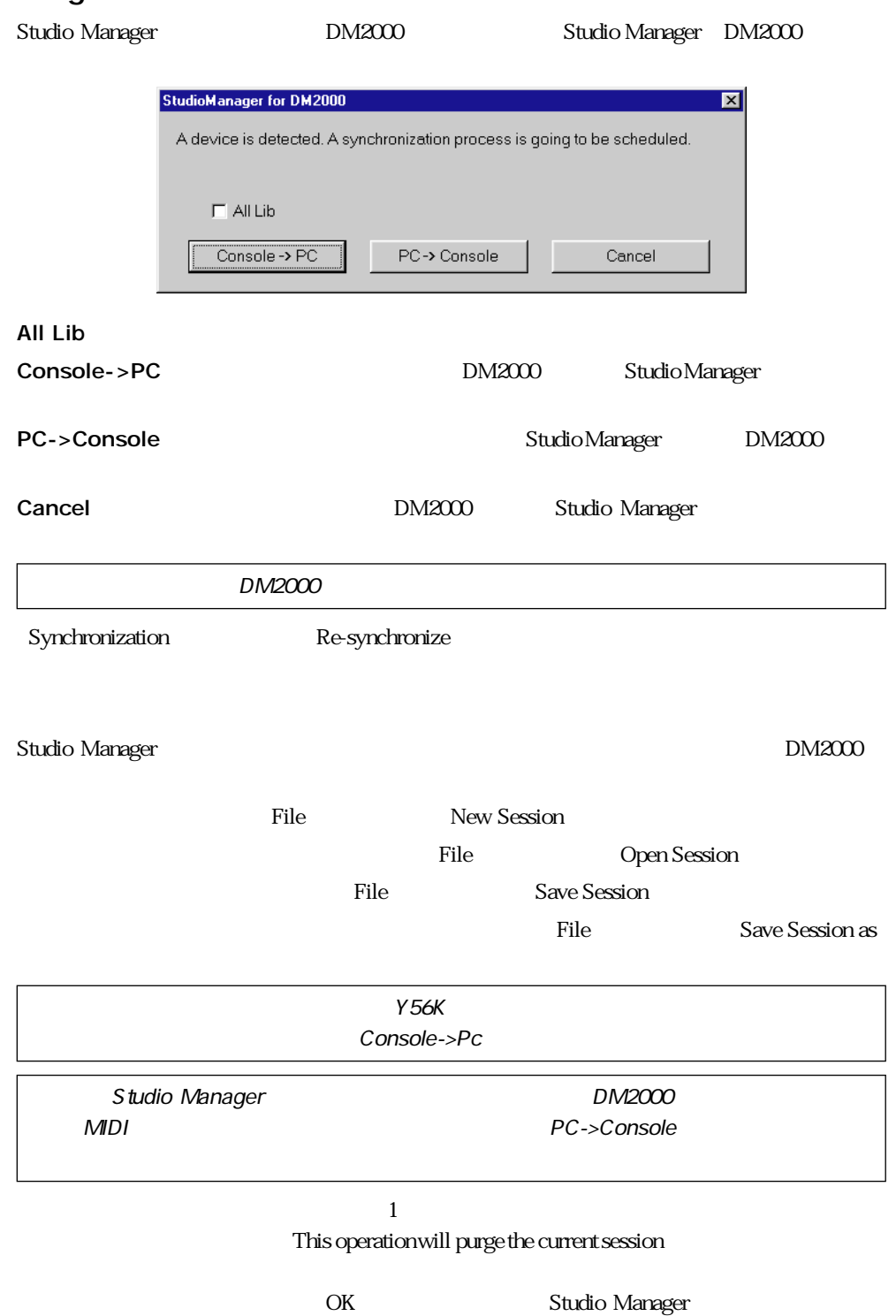

<span id="page-6-1"></span><span id="page-6-0"></span>第2章 コンソールウィンドウ

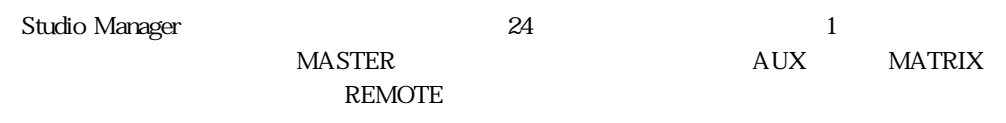

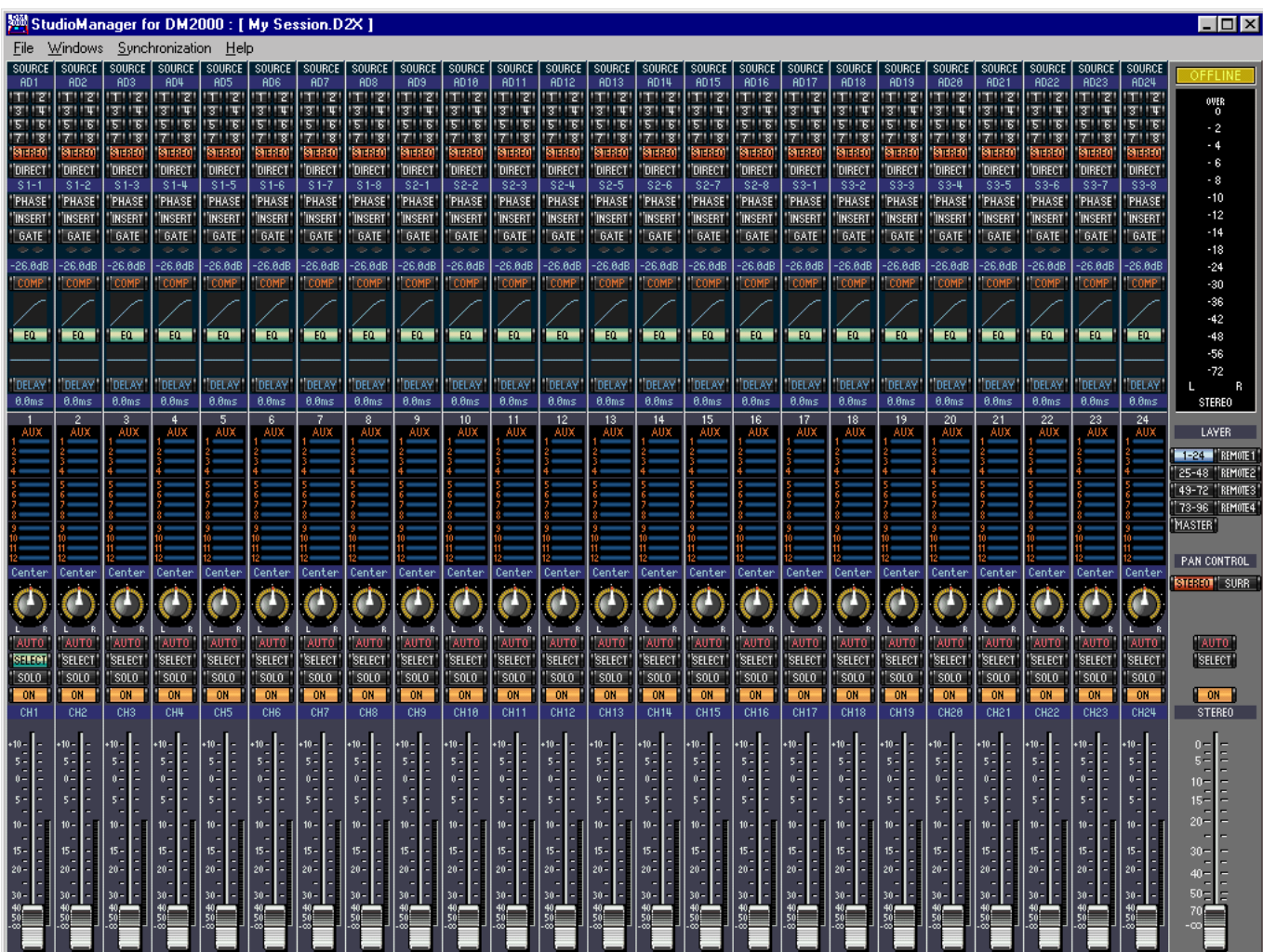

Selected Channel

す。詳細[は10ページ](#page-12-0)をご参照ください。

<span id="page-7-11"></span><span id="page-7-0"></span>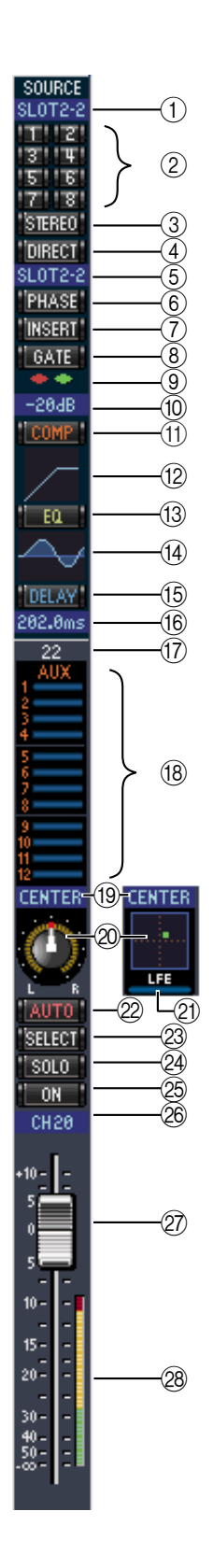

- <span id="page-7-17"></span><span id="page-7-15"></span><span id="page-7-10"></span><span id="page-7-9"></span><span id="page-7-3"></span>① SOURCE
- <span id="page-7-8"></span> $\circled{2}$
- <span id="page-7-7"></span>③ STEREO
- <span id="page-7-6"></span>4 DIRECT
- <span id="page-7-13"></span><span id="page-7-12"></span>E ダイレクトアウトパラメーター
- <span id="page-7-1"></span> $\circledS$  PHASE
- <span id="page-7-14"></span>(7) INSERT
- <span id="page-7-5"></span>8 GATE
- <span id="page-7-4"></span> $\Theta$
- $\circledR$ 
	- ① COMP
- <span id="page-7-16"></span><span id="page-7-2"></span> $\circled{12}$ 
	- $(13)$  EQ
	- $(14)$  EQ

- $\frac{50}{2}$
- 15 DELAY
- $\circledR$

<span id="page-8-9"></span><span id="page-8-8"></span><span id="page-8-7"></span><span id="page-8-6"></span><span id="page-8-5"></span><span id="page-8-4"></span><span id="page-8-3"></span><span id="page-8-2"></span><span id="page-8-1"></span><span id="page-8-0"></span>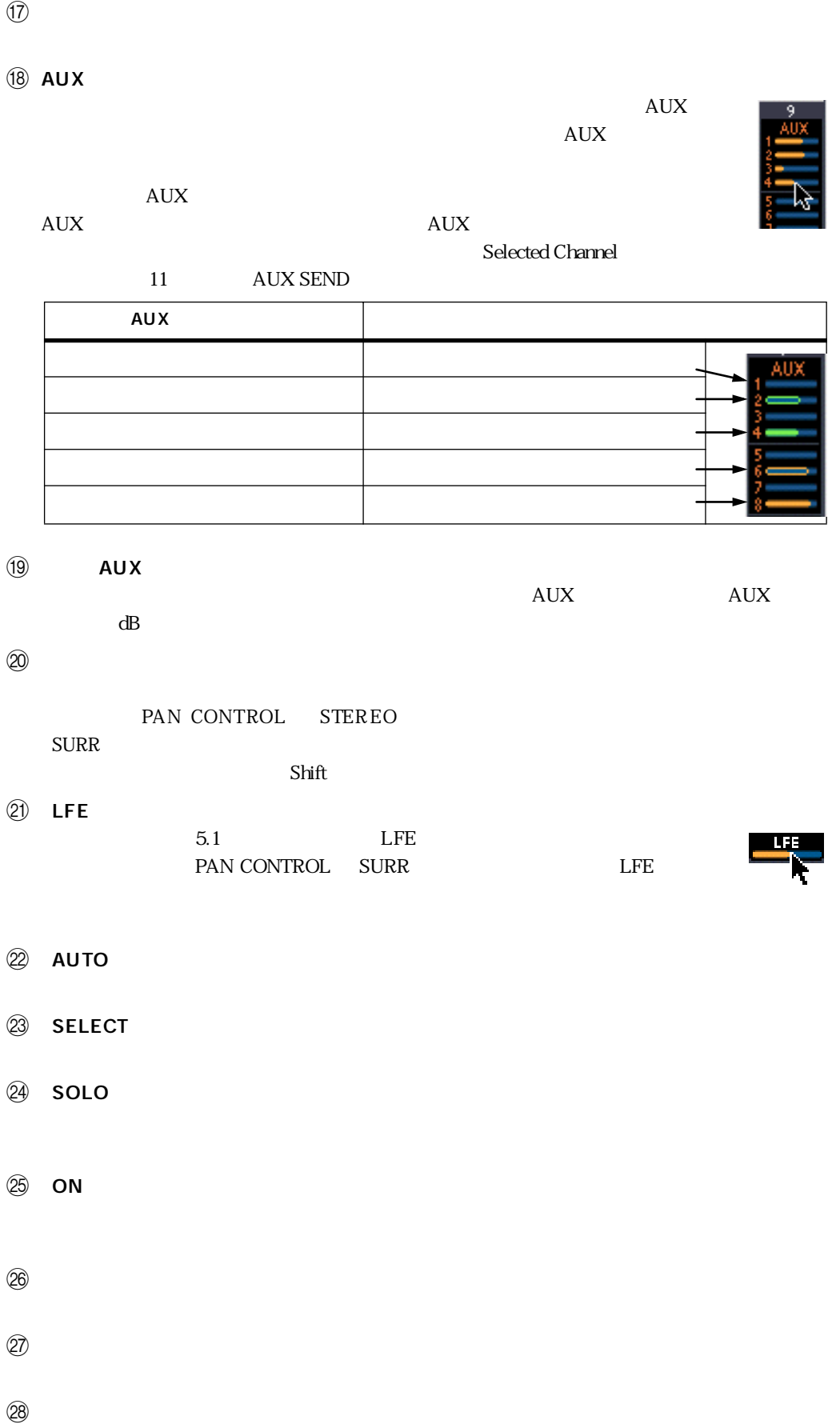

<span id="page-9-8"></span><span id="page-9-7"></span><span id="page-9-6"></span><span id="page-9-5"></span><span id="page-9-4"></span><span id="page-9-3"></span><span id="page-9-2"></span><span id="page-9-1"></span><span id="page-9-0"></span>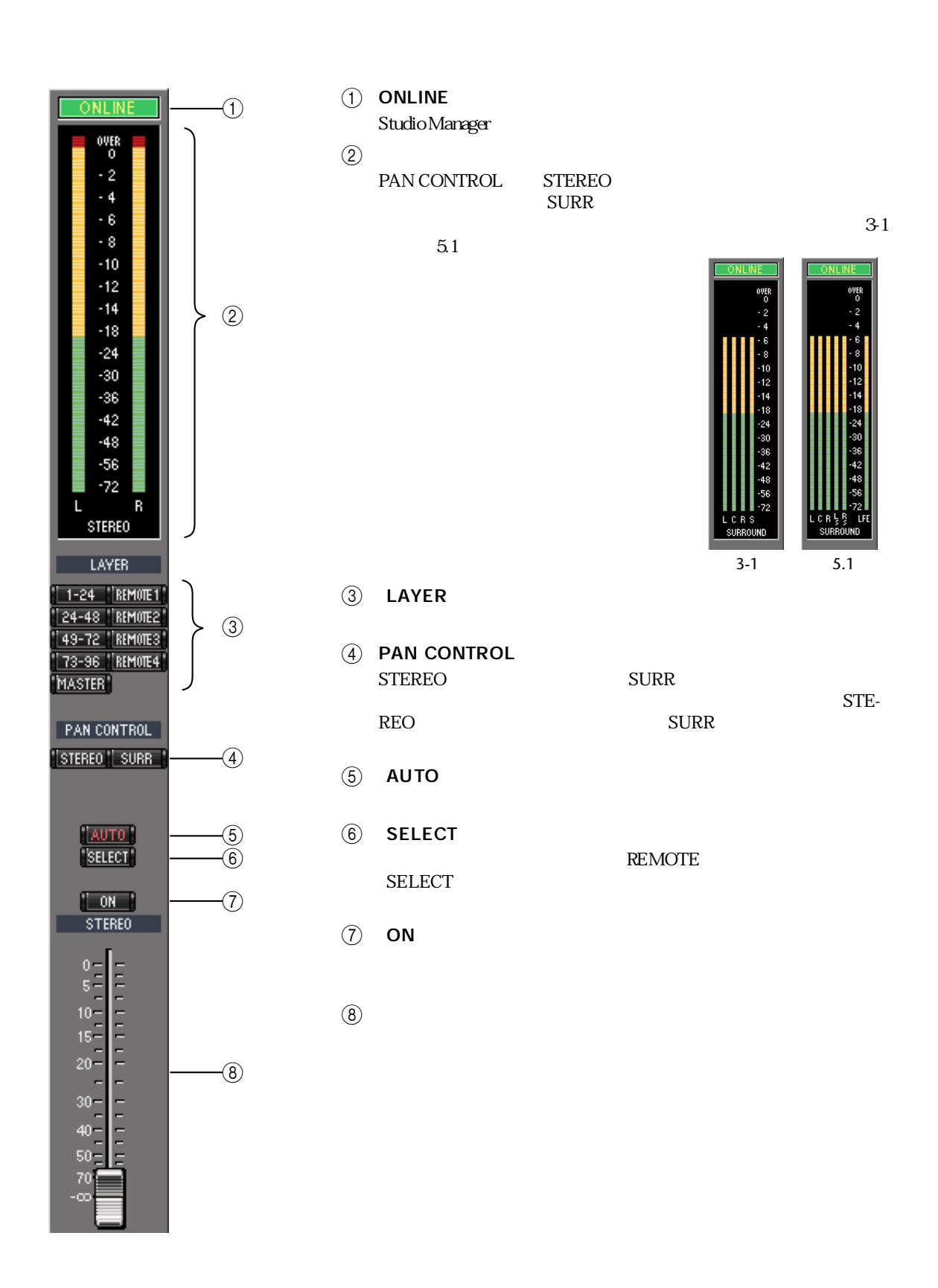

<span id="page-10-16"></span><span id="page-10-15"></span><span id="page-10-14"></span><span id="page-10-13"></span><span id="page-10-12"></span><span id="page-10-11"></span><span id="page-10-10"></span><span id="page-10-9"></span><span id="page-10-8"></span><span id="page-10-7"></span><span id="page-10-6"></span><span id="page-10-5"></span><span id="page-10-4"></span><span id="page-10-3"></span><span id="page-10-2"></span><span id="page-10-1"></span><span id="page-10-0"></span>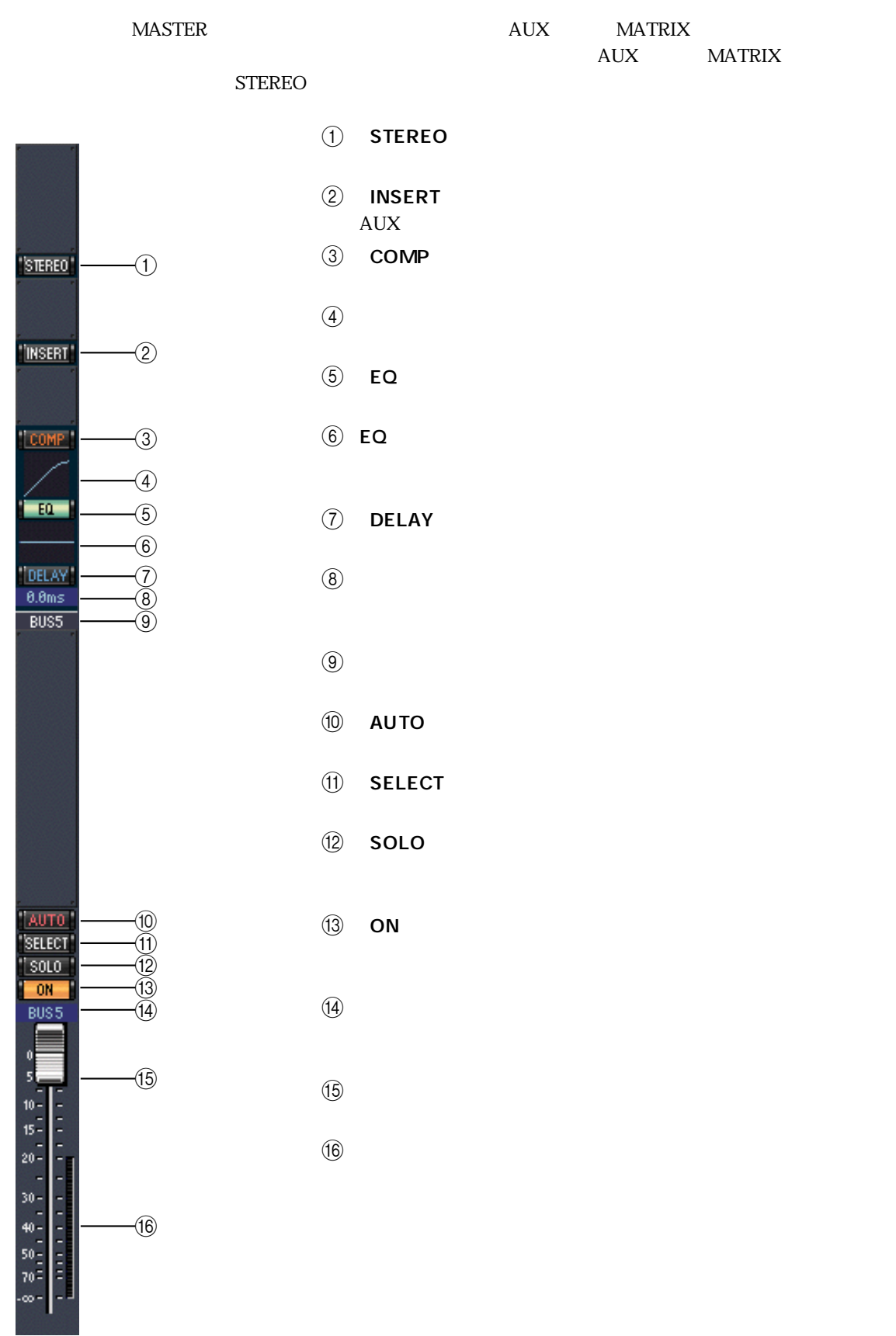

<span id="page-11-4"></span>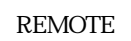

<span id="page-11-0"></span>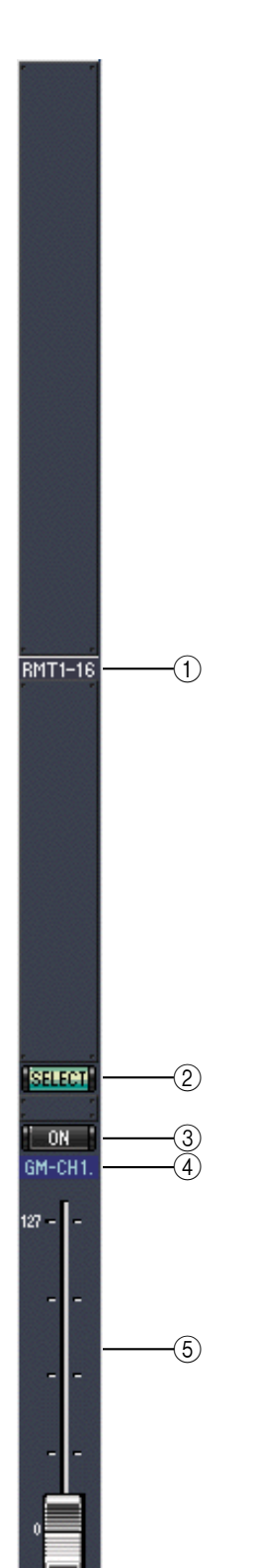

<span id="page-11-3"></span><span id="page-11-2"></span><span id="page-11-1"></span>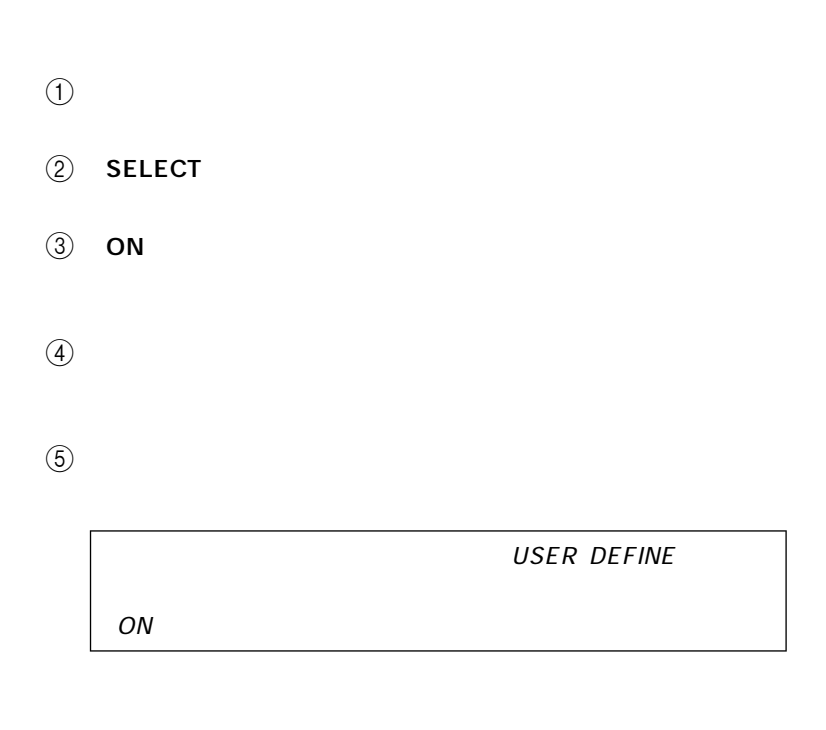

<span id="page-12-3"></span><span id="page-12-1"></span>

<span id="page-12-0"></span>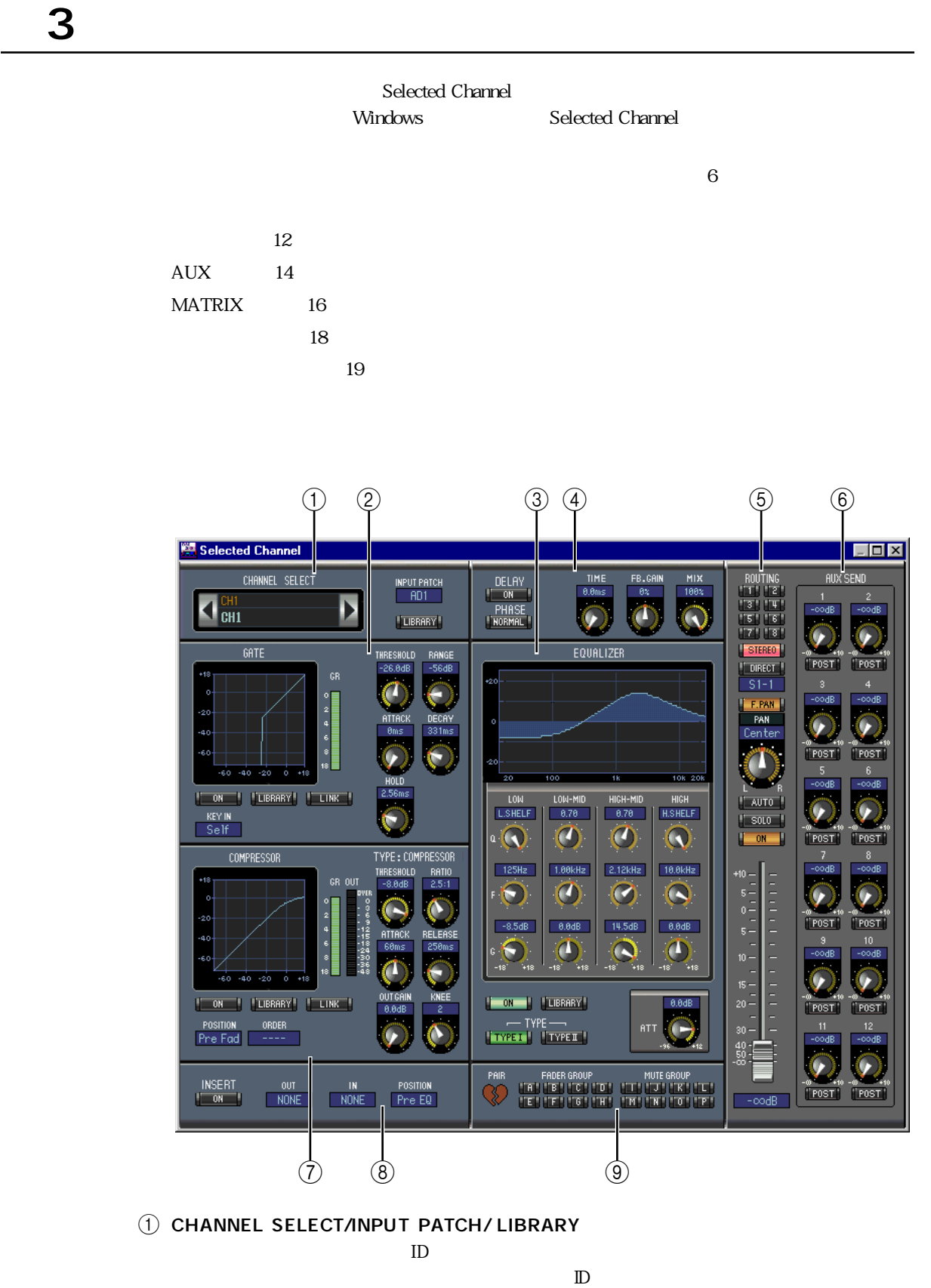

**INPUT PATCH** 

<span id="page-12-2"></span>LIBRARY

<span id="page-13-8"></span><span id="page-13-7"></span><span id="page-13-6"></span><span id="page-13-4"></span><span id="page-13-3"></span><span id="page-13-1"></span>**11** 3 ② GATE  $G_{\rm R}$  $\overline{\text{ON}}$  $\rm LINK$  $\begin{array}{lll} \text{KEY IN} \end{array}$ **3** EQUALIZER **Q** EQ RICH BROW EQUALIZER  $EQ$  executive example  $EQ$  executive  $\overline{C}$  $TY$  PE  $T$ LIBRARY EQ (4) DELAY/PHASE  $\sim$  The contract  $\sim$  The contract  $\sim$  The contract  $\sim$  $PHASE$ **E** ROUTING/PAN  $SOLO$  / ON  $NOUTING$   $1~8$ <u>STEREO</u> ステレオアウトに送ります。<br>ベルキルをステレオアウトに送ります。<br>ベルキルをステレオアウトに送ります。  $F.PAN$ /オフし、[PAN]コントロールはチャンネル信号を左右に振ります。[AUTO]ボタンはオート  $\text{SOLO}$  ON **6** AUX SEND  ${\rm AUX}$  $AUX$  AUX  $AUX$  $AUX$ AUX Fixed AUX **7** COMPRESSOR  $GR$ OUT SOUT SERVERSE ON SOUT  $\rm LINK$ **POSITION**  $ORDER$  and  $CR$  and  $CR$  and  $CR$  and  $CR$  and  $CR$  and  $CR$  and  $CR$  and  $CR$  and  $CR$  and  $CR$  and  $CR$  and  $CR$  and  $CR$  and  $CR$  and  $CR$  and  $CR$  and  $CR$  and  $CR$  and  $CR$  and  $CR$  and  $CR$  and  $CR$  and  $CR$  and  $CR$  and  $CR$  and  $CR$  and  $CR$  a

AUTO /

<span id="page-13-9"></span><span id="page-13-5"></span><span id="page-13-2"></span><span id="page-13-0"></span>**8** INSERT

OUT/IN  $\sigma$ **POSITION** 

 $INSERT$ 

#### <span id="page-14-6"></span><span id="page-14-5"></span><span id="page-14-4"></span>**9 PAIR/FADER GROUP/MUTE GROUP**

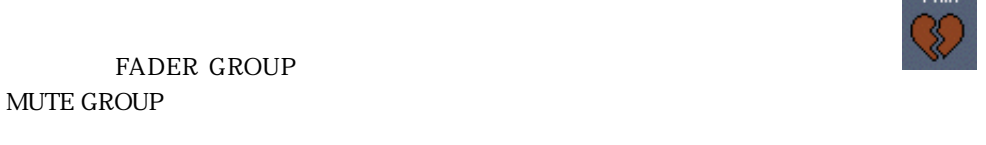

<span id="page-14-0"></span>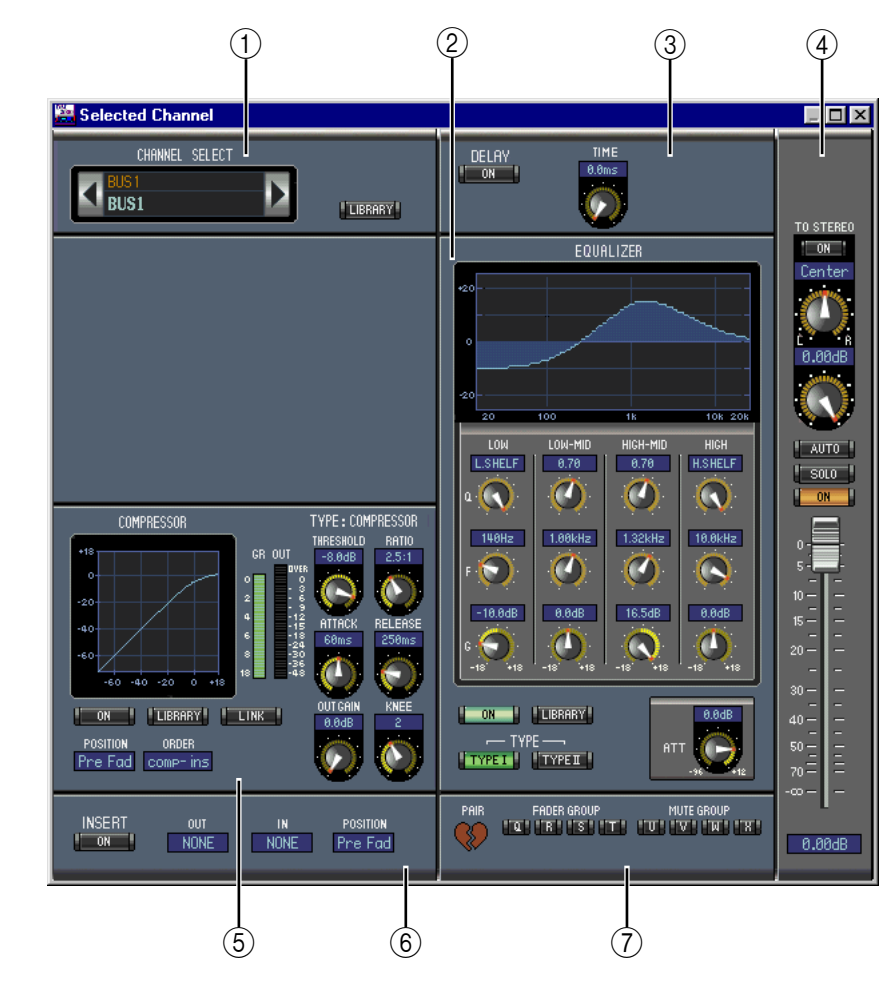

<span id="page-14-3"></span><span id="page-14-2"></span><span id="page-14-1"></span>1 CHANNEL SELECT

 $\text{ID}$  $\mathbb{D}$ 

 $LIBRARY$ 

2 EQUALIZER

11 EQUALIZER

**3** DELAY

 $ON$ 

#### <span id="page-15-0"></span>**13**  $\frac{3}{2}$

<span id="page-15-3"></span><span id="page-15-2"></span><span id="page-15-1"></span>4 TO STEREO TO STEREO $\,$ AUTO $\,$ / SOLO $\,$  /  $\,$  ON $\,$ **TO STEREO**  $\lambda$ uto $\lambda$  $S OLO$  ON **5** COMPRESSOR 11 COMPRESSOR **6** INSERT  $INSERT$ OUT/IN  $\overline{O}$ 

 $\rm FADER$ 

<span id="page-15-4"></span>POSITION

#### **7** PAIR/ FADER GROUP/MUTE GROUP

 $\begin{array}{lll} \text{GROUP} & \text{MUTE} \end{array}$ 

<span id="page-16-6"></span><span id="page-16-0"></span>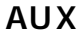

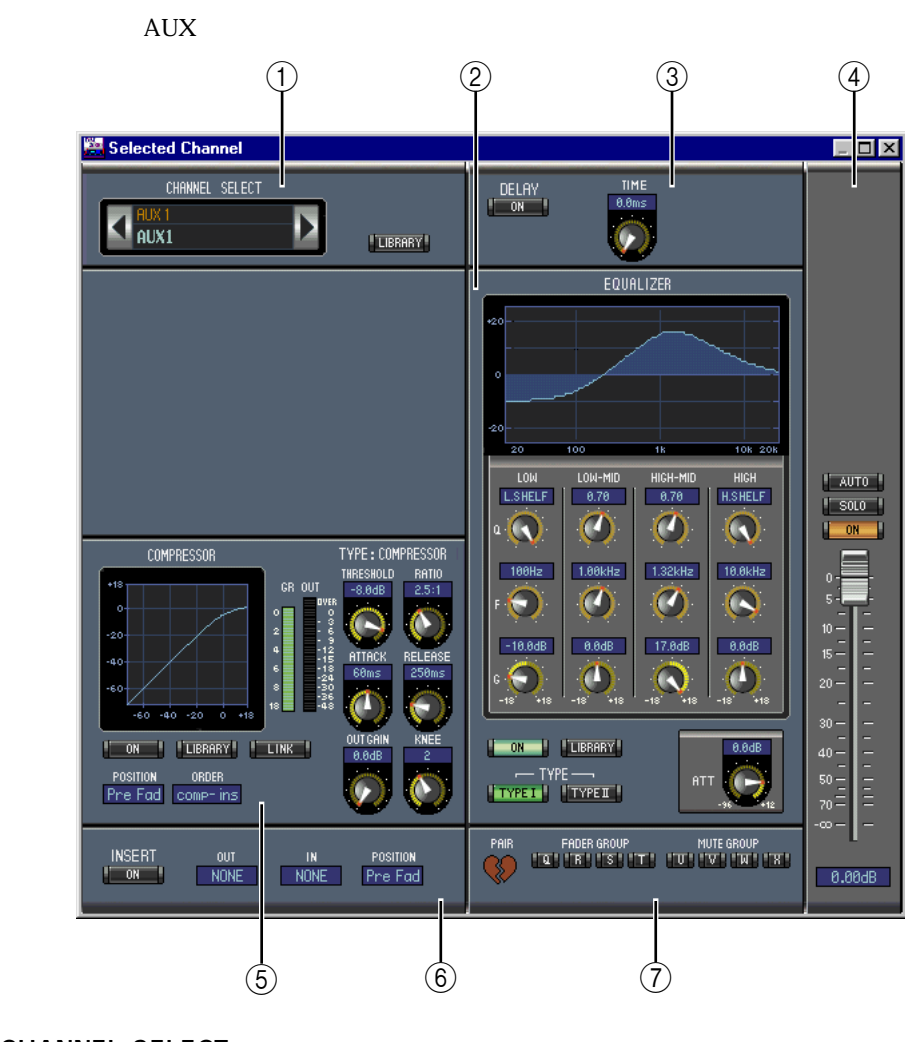

<span id="page-16-5"></span><span id="page-16-3"></span><span id="page-16-1"></span>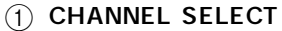

<span id="page-16-4"></span><span id="page-16-2"></span>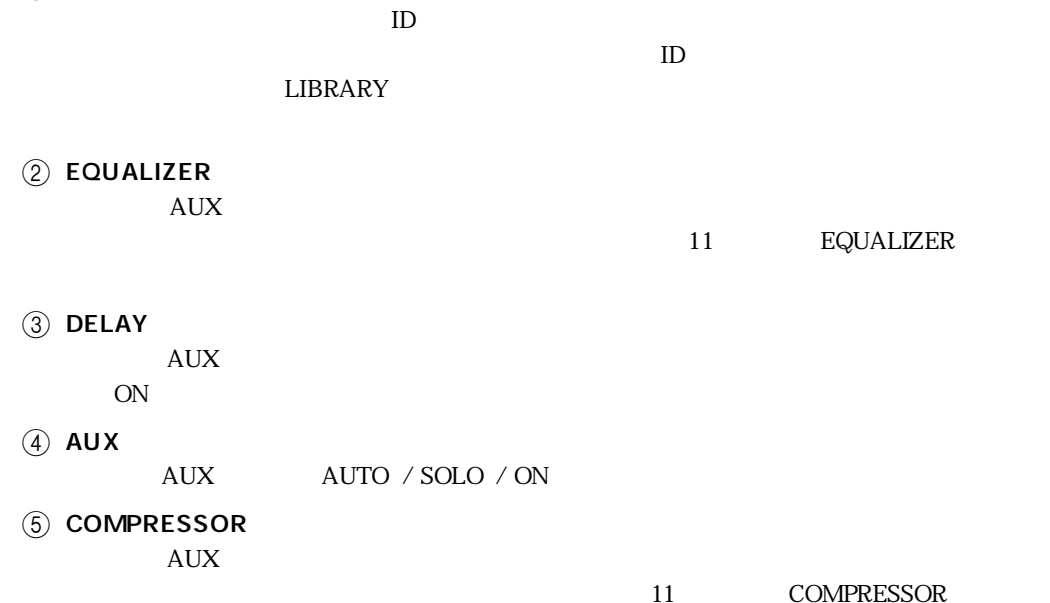

<span id="page-17-1"></span><span id="page-17-0"></span>**6** INSERT<br>AUX

選択中のAUXセンドのインサートパラメーターがあります。[INSERT]ボタンでインサートを OUT/IN  $\overline{O}$ 

<span id="page-17-2"></span>**POSITION** 

#### **7** PAIR/FADER GROUP/MUTE GROUP

 $\bf{AUX}$ 

 $\rm FADER$  $\begin{array}{lll} \text{GROUP} & \text{MUTE} \end{array}$ 

<span id="page-18-5"></span><span id="page-18-2"></span><span id="page-18-0"></span>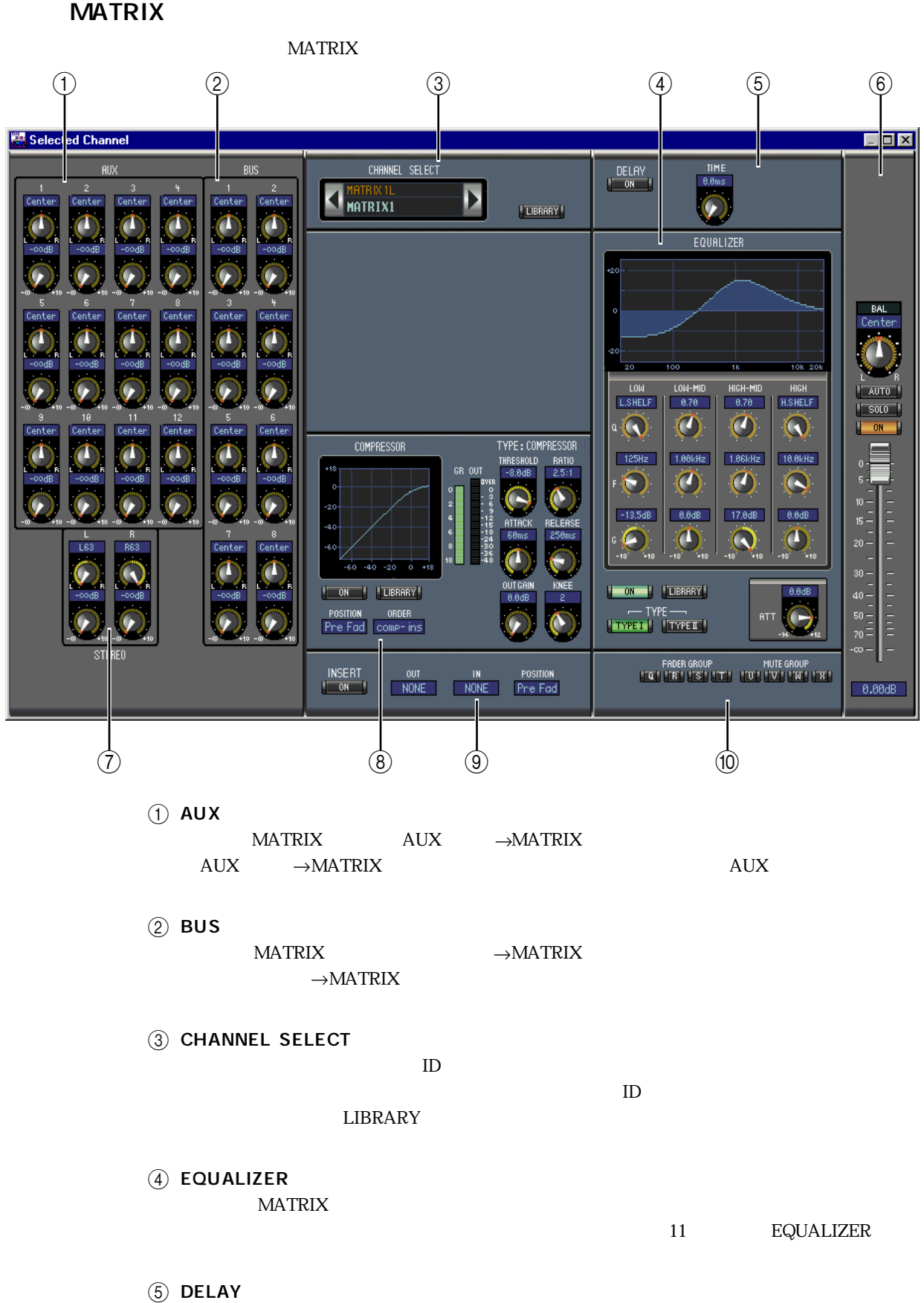

<span id="page-18-6"></span><span id="page-18-4"></span><span id="page-18-3"></span><span id="page-18-1"></span> $MATRIX$  $ON$ 

<span id="page-19-5"></span><span id="page-19-4"></span><span id="page-19-3"></span><span id="page-19-2"></span><span id="page-19-1"></span><span id="page-19-0"></span>**E** MATRIX<br>MATRIX AUTO / SOLO / ON ① STEREO  $\begin{array}{lll} \text{MATRIX} & \longrightarrow \text{MATRIX} \end{array}$  $\rightarrow$ MATRIX 8 COMPRESSOR  $MATRIX$  $\rm LINK$ 11 COMPRESSOR **9** INSERT ーントのMATRIX しかしゃ はんしゃ いちにん いちにん いちにん INSERT OUT/IN  $\sigma$ **POSITION** 10 FADER GROUP/ MUTE GROUP  $MAT RIX$ 

 $\begin{array}{lll} \text{GROUP} & \text{MUTE} \end{array}$ 

<span id="page-20-6"></span><span id="page-20-0"></span>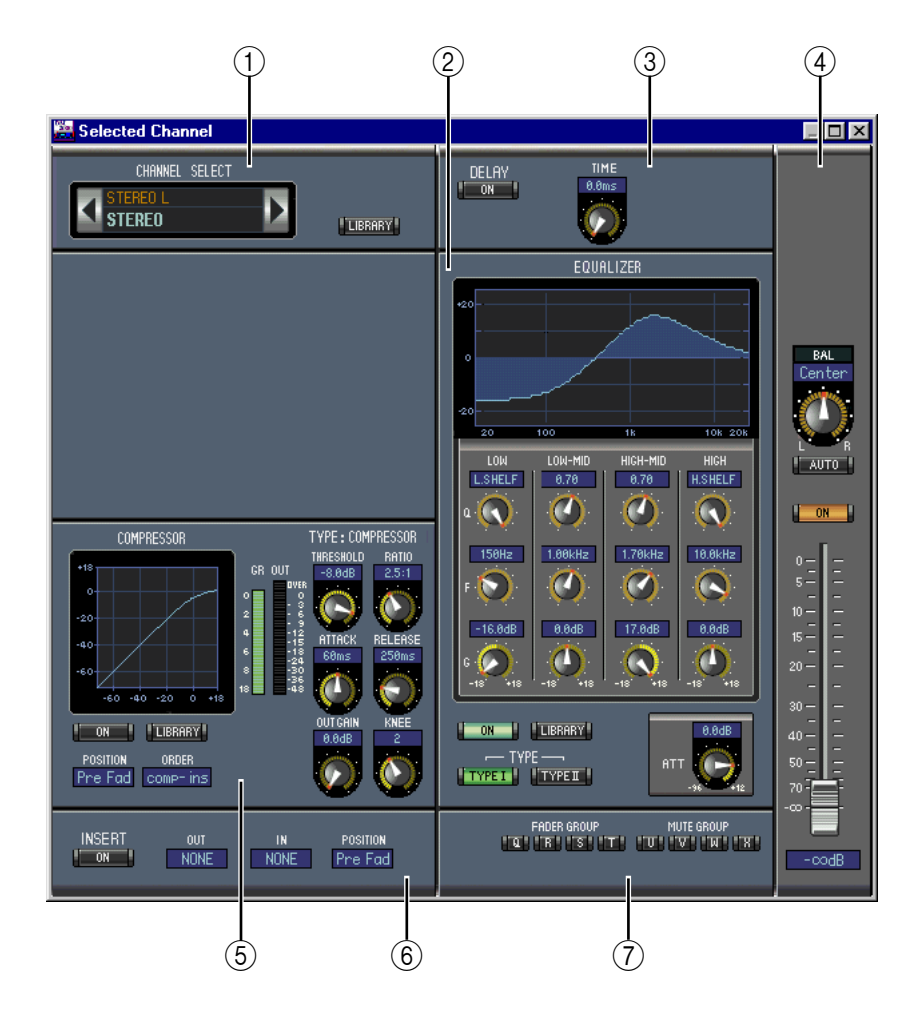

<span id="page-20-5"></span><span id="page-20-3"></span><span id="page-20-1"></span>1 CHANNEL SELECT

<span id="page-20-4"></span><span id="page-20-2"></span>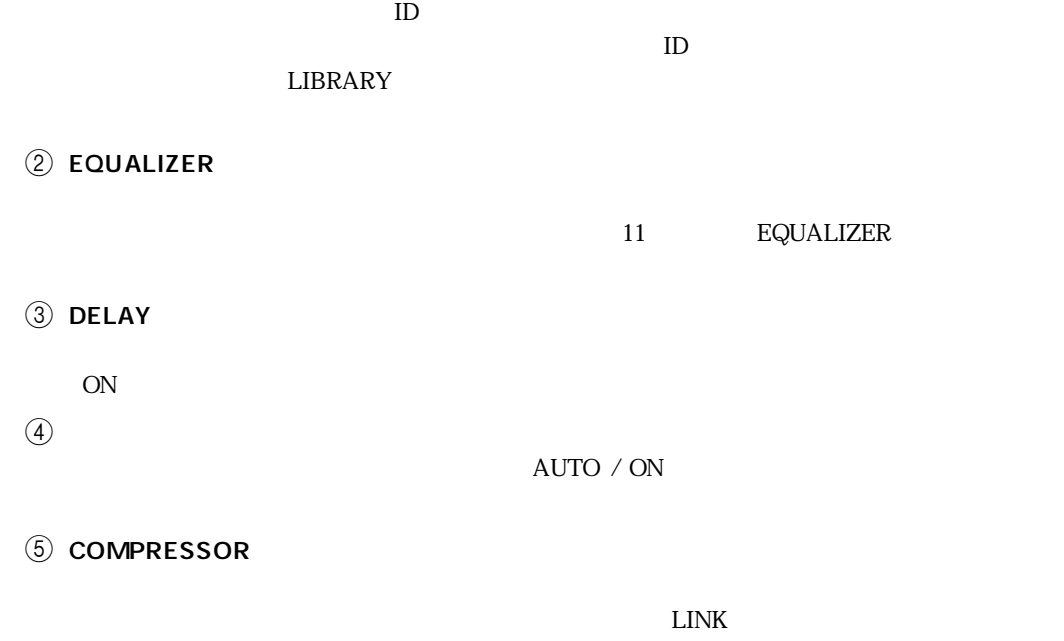

11 COMPRESSOR

<span id="page-21-5"></span><span id="page-21-3"></span><span id="page-21-2"></span>**6** INSERT

<span id="page-21-1"></span>*OUTA*N **POSITION** 

FADER GROUP

MUTE GROUP

<span id="page-21-4"></span><span id="page-21-0"></span>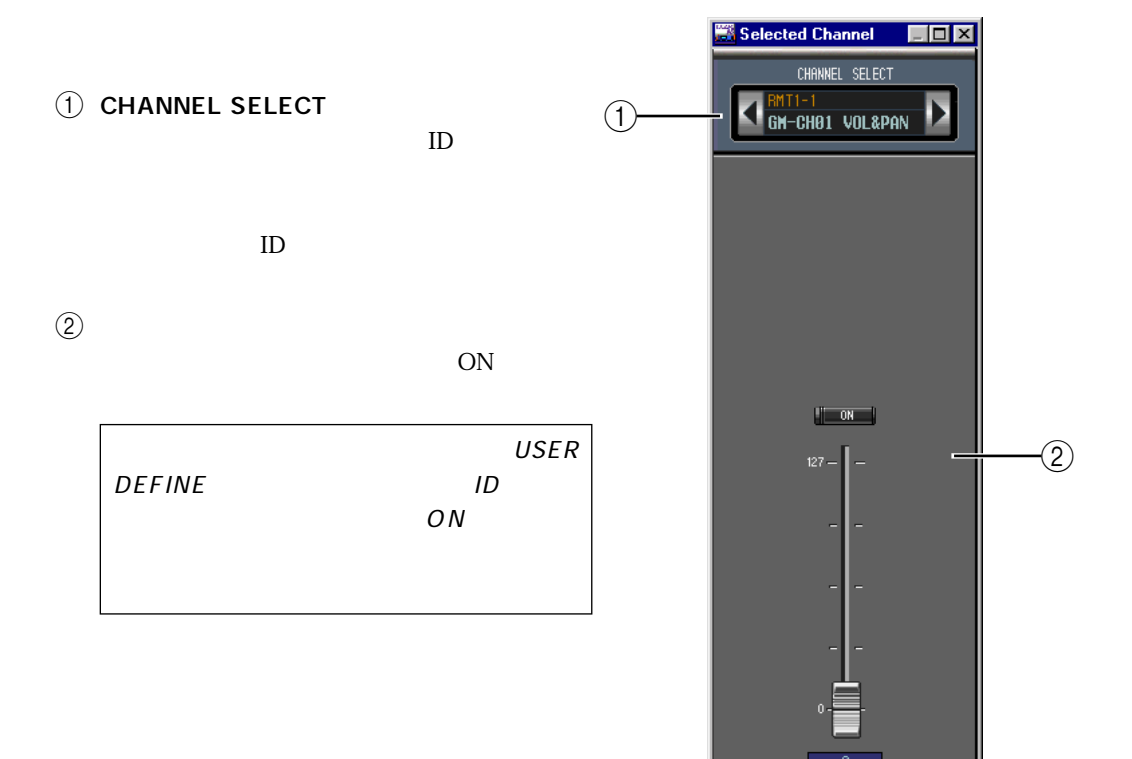

THE TERRIT

**(7) FADER GROUP/MUTE GROUP** 

#### <span id="page-22-5"></span><span id="page-22-1"></span><span id="page-22-0"></span> $DM2000$

<span id="page-22-4"></span><span id="page-22-3"></span>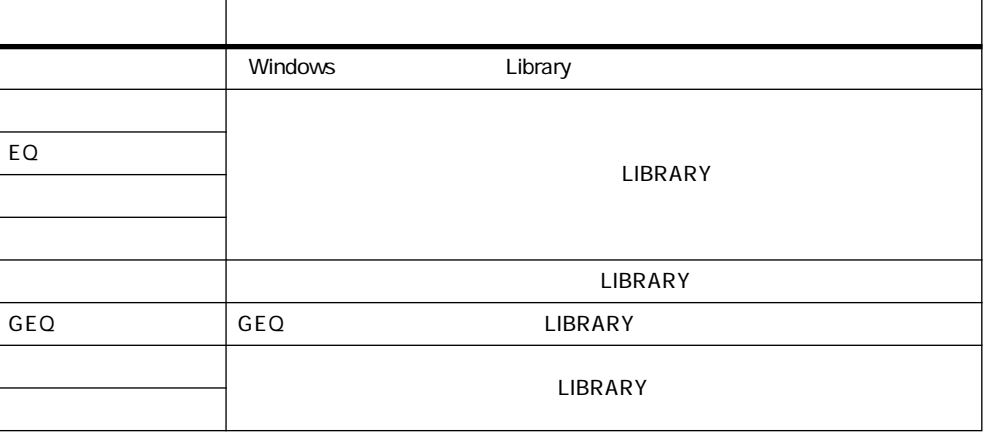

 $\overline{2}$ 

 $DM2000$ 

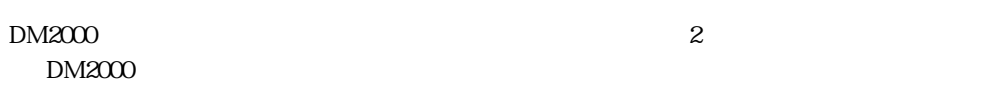

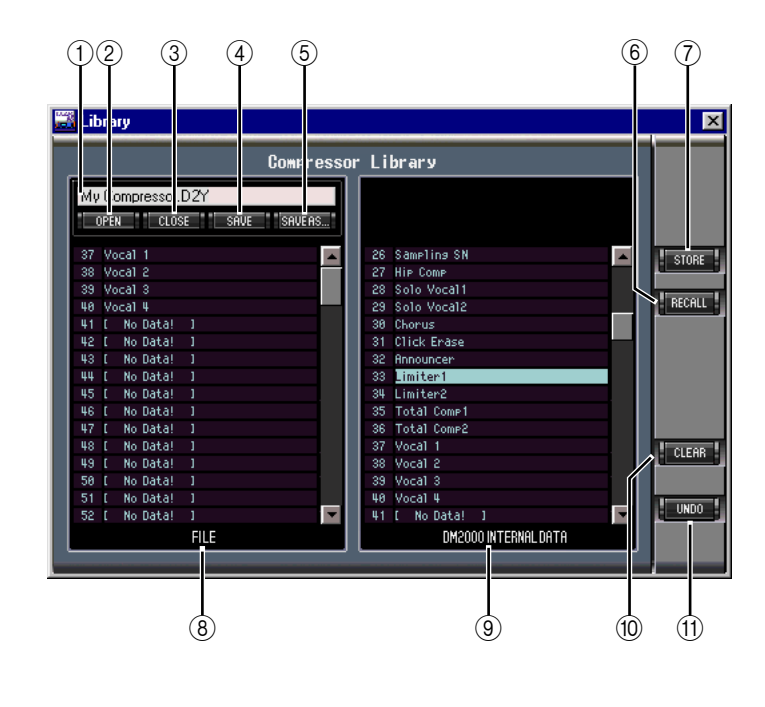

<span id="page-22-2"></span> $\bigcirc$ 

② OPEN

- <span id="page-23-7"></span><span id="page-23-6"></span><span id="page-23-5"></span><span id="page-23-4"></span><span id="page-23-3"></span><span id="page-23-1"></span>③ CLOSE
- <span id="page-23-2"></span>**4** SAVE
- <span id="page-23-0"></span>**E** SAVE AS
- **6** RECALL
- $\circledR$  STORE
- $\circledR$  FILE
- **9** DM2000 INTERNAL DATA

 $DM2000$ 

- 10 CLEAR
- $(1)$  UNDO

<span id="page-24-7"></span><span id="page-24-6"></span><span id="page-24-5"></span><span id="page-24-4"></span><span id="page-24-3"></span><span id="page-24-2"></span><span id="page-24-1"></span><span id="page-24-0"></span>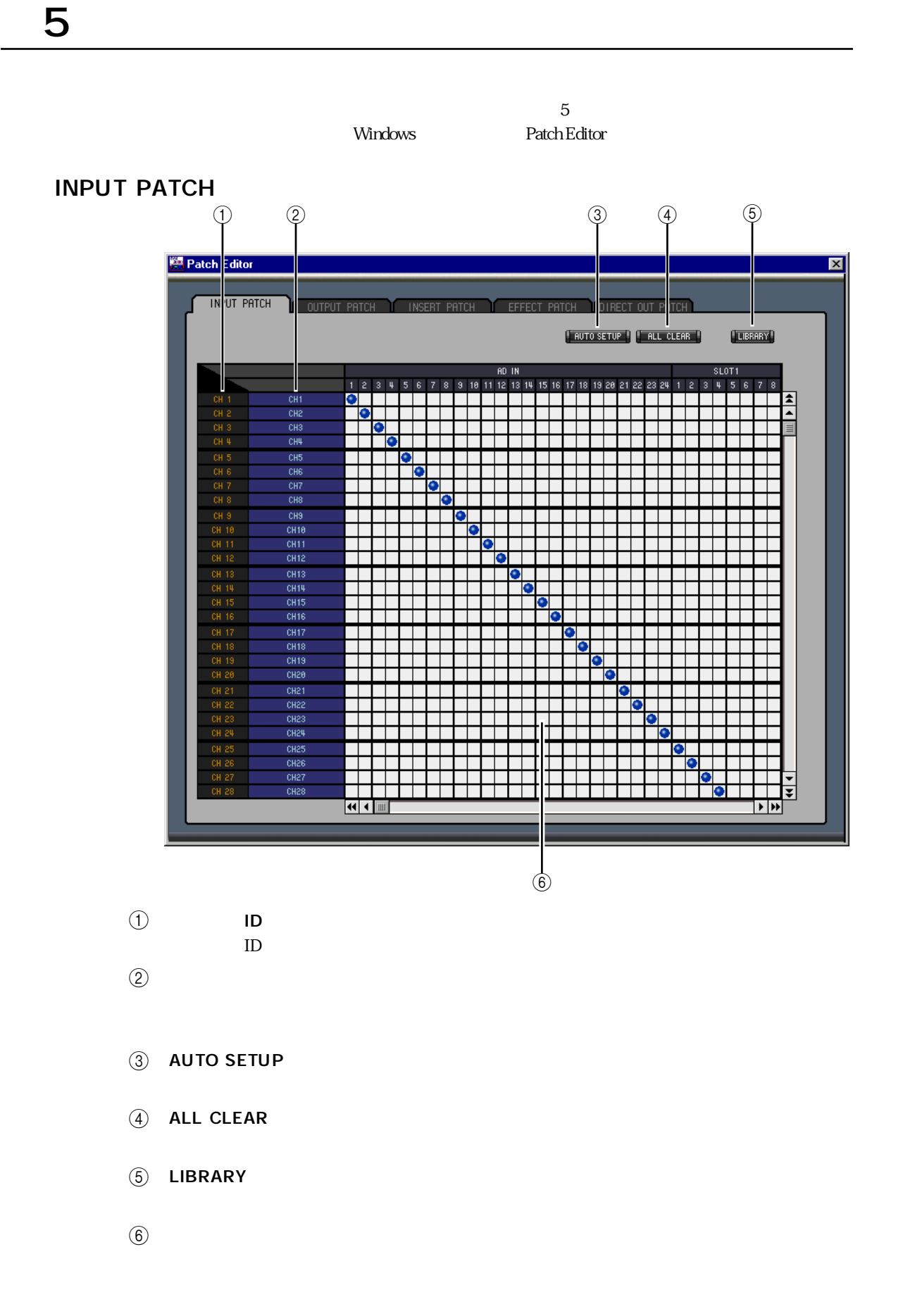

#### <span id="page-25-4"></span><span id="page-25-0"></span>**OUTPUT PATCH**

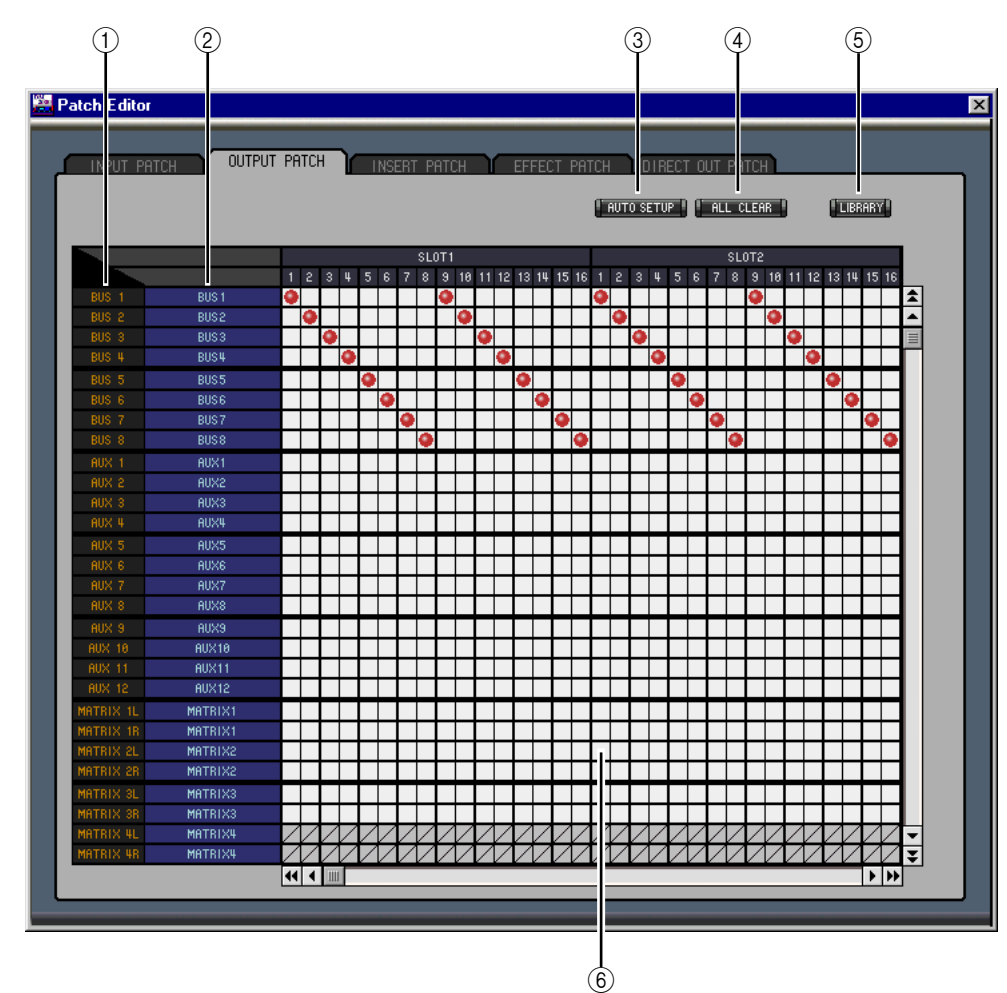

<span id="page-25-3"></span><span id="page-25-2"></span><span id="page-25-1"></span>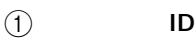

- <span id="page-25-5"></span> $ID$
- $\omega$
- **(3) AUTO SETUP**
- $\widehat{A}$  ALL CLEAR
- $(5)$  LIBRARY
- $\circledast$

<span id="page-26-1"></span><span id="page-26-0"></span>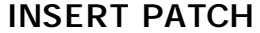

<span id="page-26-3"></span><span id="page-26-2"></span>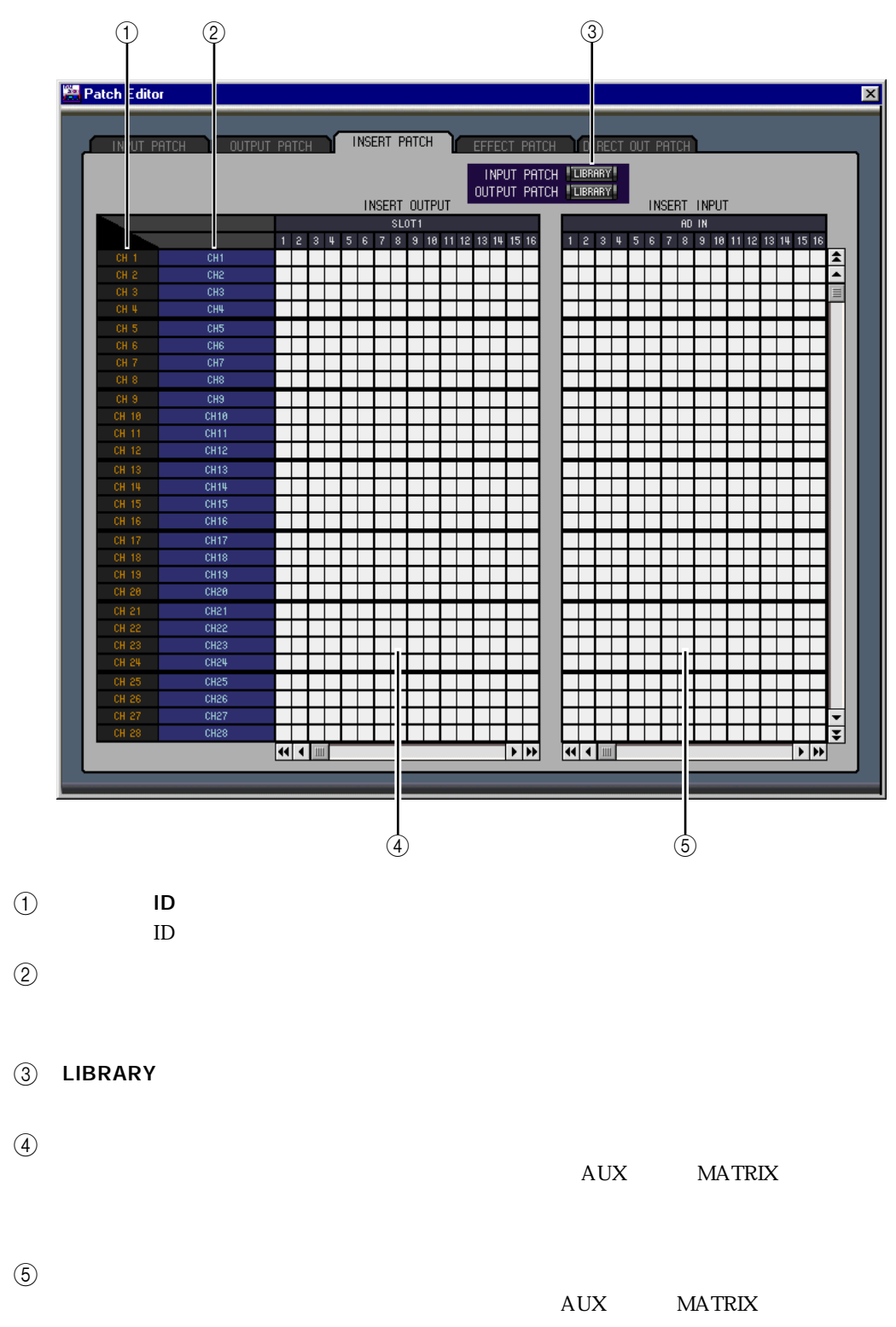

#### <span id="page-27-1"></span><span id="page-27-0"></span>**EFFECT PATCH**

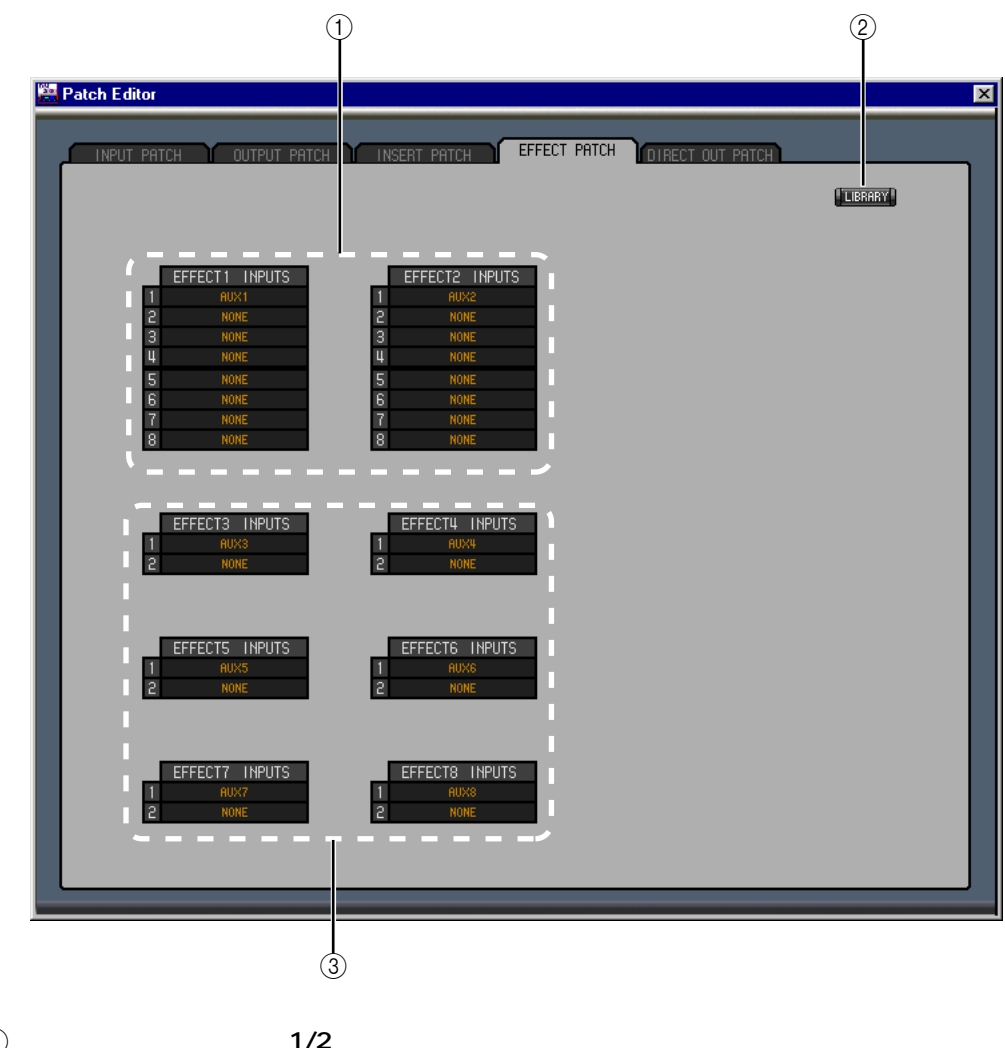

<span id="page-27-2"></span>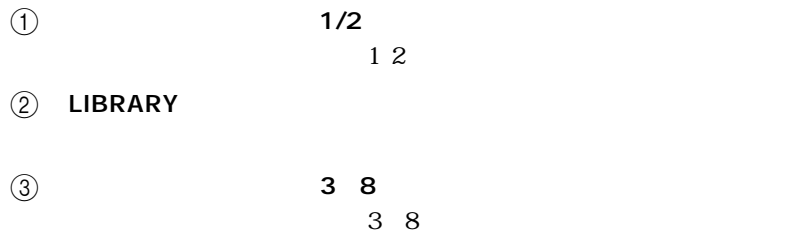

#### <span id="page-28-1"></span><span id="page-28-0"></span>DIRECT OUT PATCH

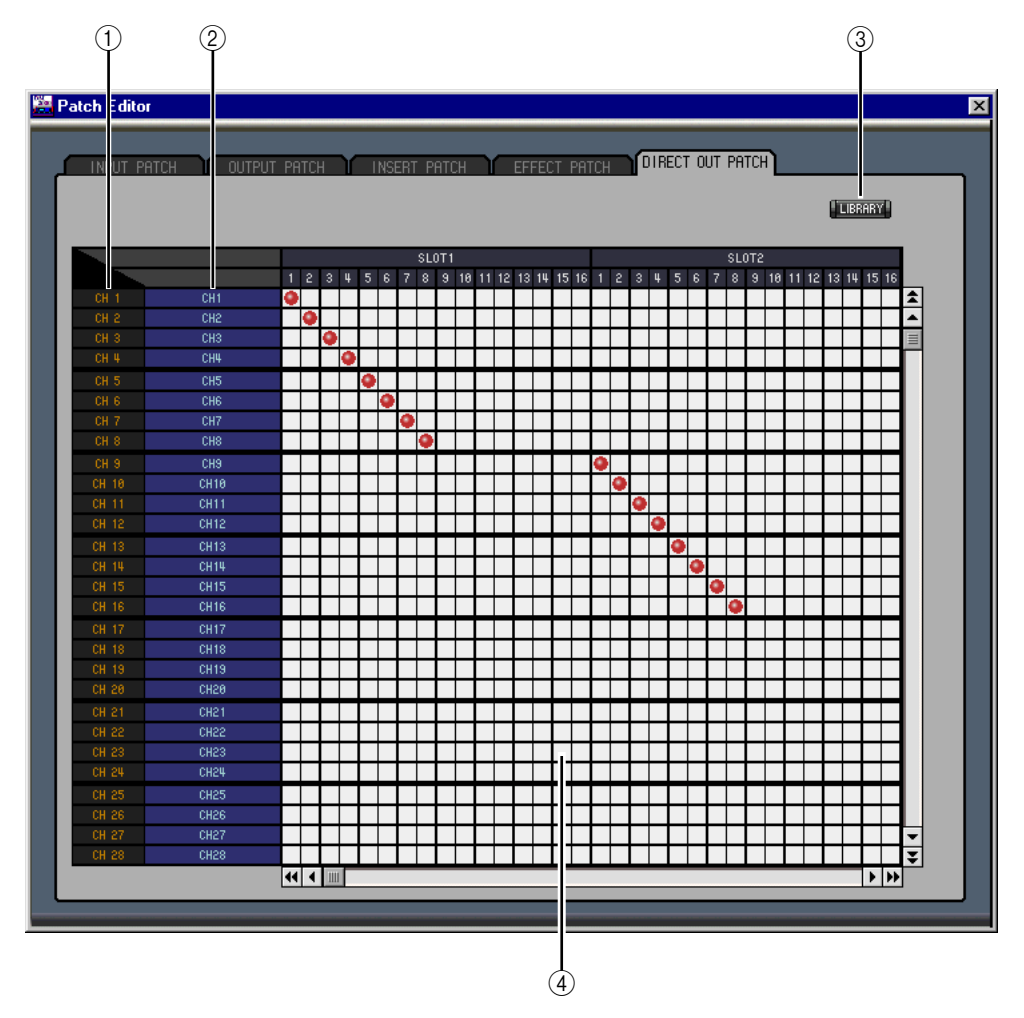

<span id="page-28-3"></span><span id="page-28-2"></span>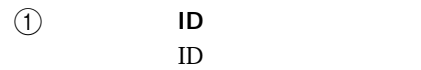

- $\omega$
- (3) LIBRARY

 $\overline{A}$ 

<span id="page-29-7"></span><span id="page-29-6"></span><span id="page-29-5"></span><span id="page-29-4"></span><span id="page-29-3"></span><span id="page-29-2"></span><span id="page-29-1"></span>

<span id="page-29-0"></span>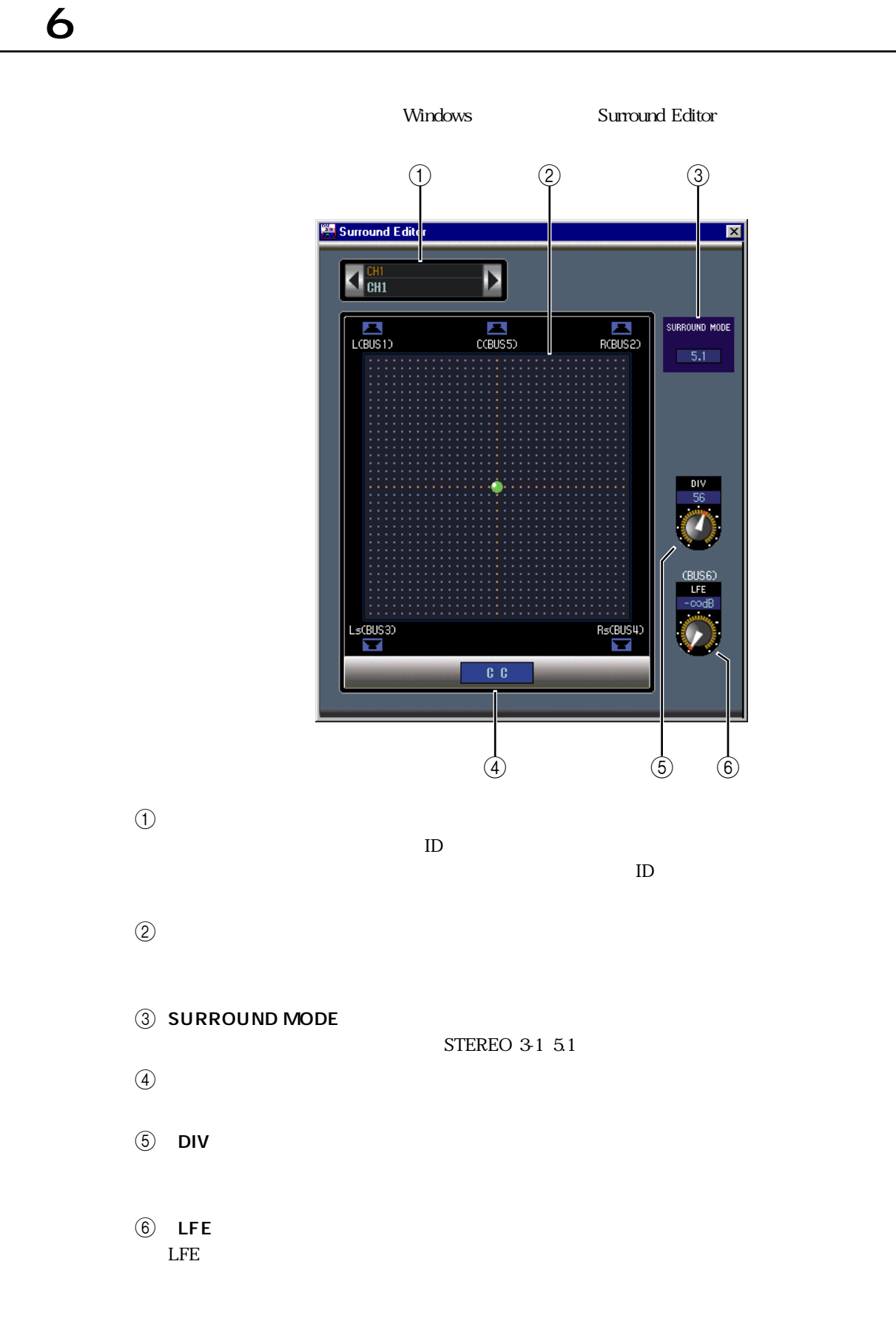

# <span id="page-30-5"></span><span id="page-30-0"></span> $7$

<span id="page-30-6"></span><span id="page-30-4"></span><span id="page-30-3"></span><span id="page-30-2"></span><span id="page-30-1"></span>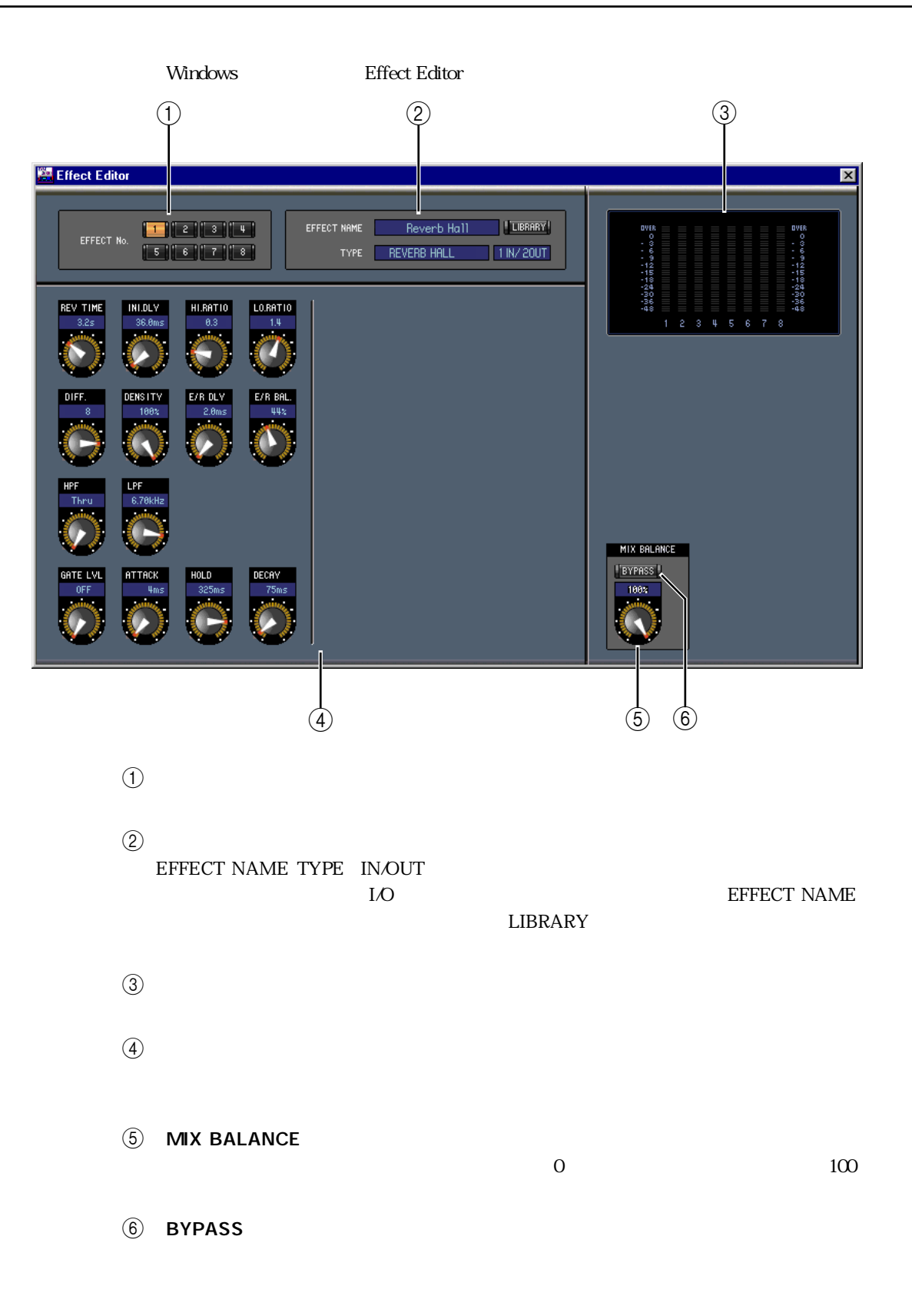

# <span id="page-31-3"></span><span id="page-31-0"></span>8 GEQ

<span id="page-31-10"></span><span id="page-31-9"></span><span id="page-31-8"></span><span id="page-31-7"></span><span id="page-31-6"></span><span id="page-31-5"></span><span id="page-31-4"></span><span id="page-31-2"></span><span id="page-31-1"></span>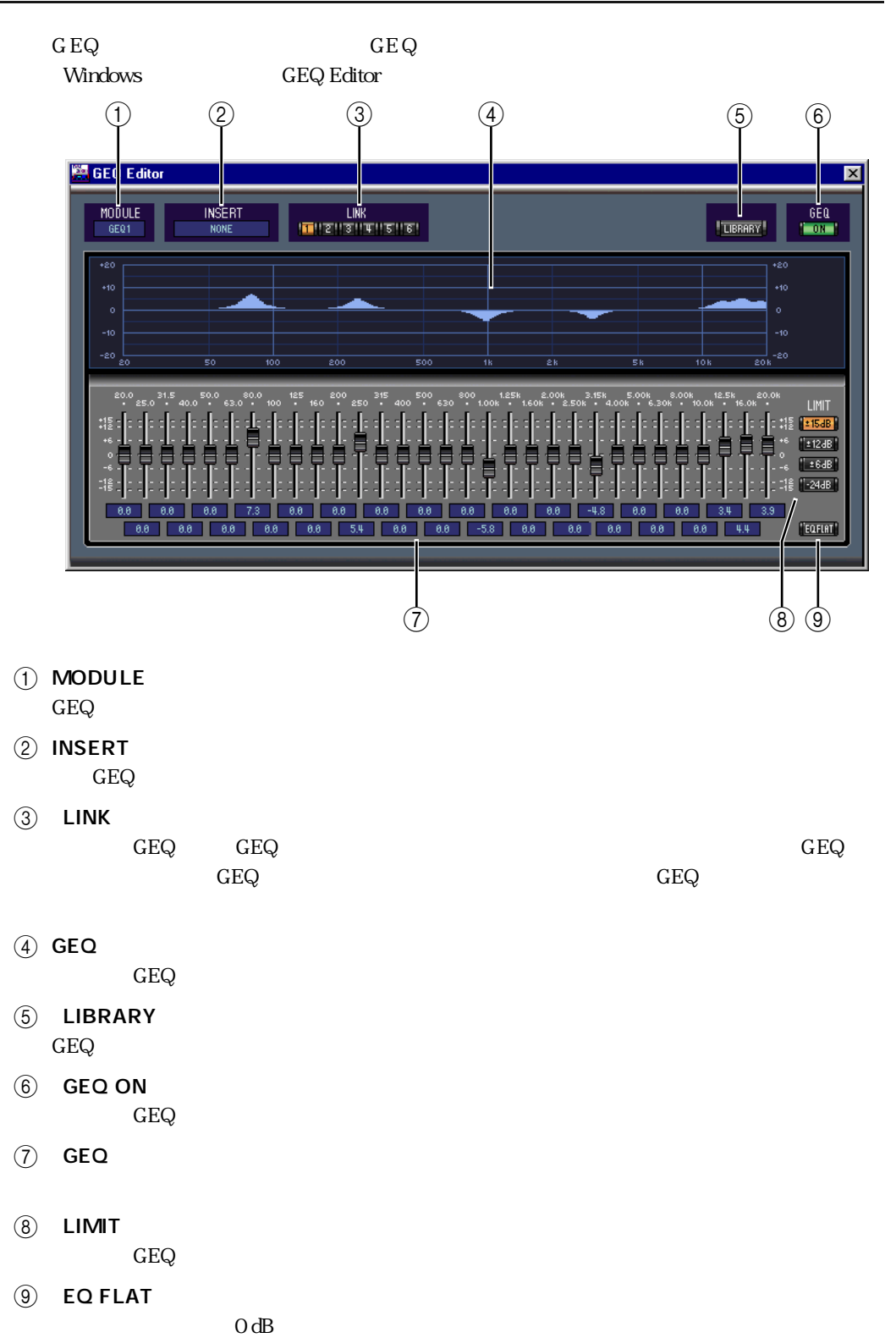

<span id="page-32-1"></span><span id="page-32-0"></span> $MIDI$ AUTOMIX MAIN/MEMORY

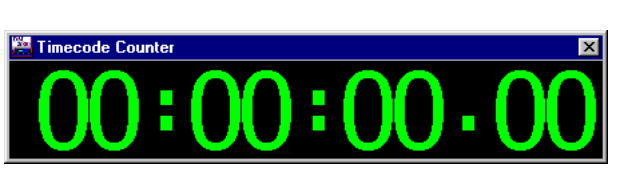

# <span id="page-33-0"></span>第10章 キーボードのショートカット

<span id="page-33-1"></span>File

<span id="page-33-3"></span>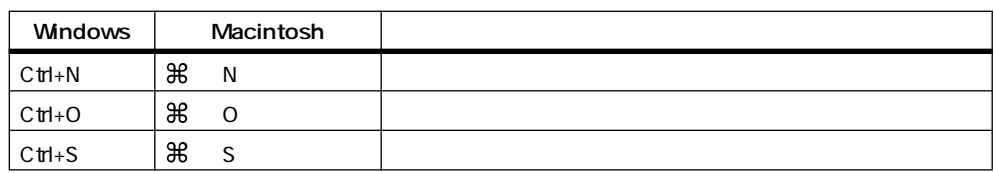

#### <span id="page-33-2"></span>Windows

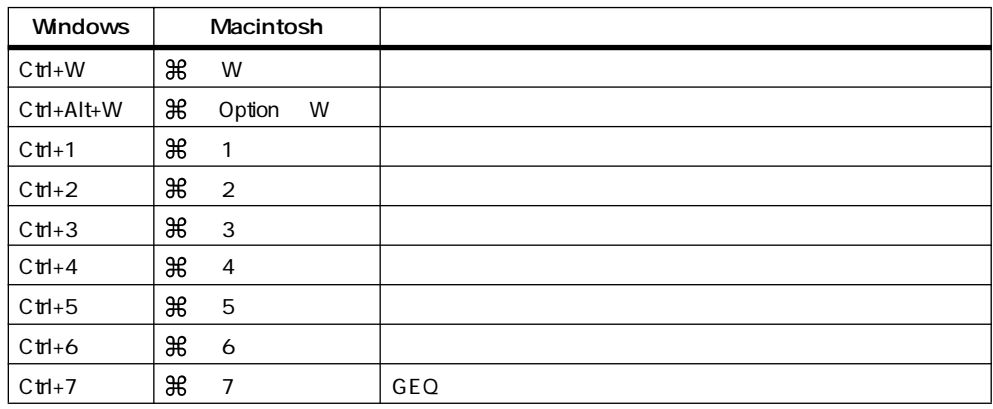

 $FILE$  [21](#page-23-3)

### <span id="page-34-0"></span>A

ALL CLEAR 22 [23](#page-25-1) All Lib  $\qquad$  [3](#page-5-2) ATT 12 14 16 [18](#page-20-1) AUTO SETUP 22 [23](#page-25-2) AUTO 6 7 8 11 13 14 17 [18](#page-20-2) Aux  $\epsilon$ 

[11](#page-13-4) AUX MATRIX とパン [16](#page-18-2)

#### B

BYPASS [28](#page-30-1)

### $\mathsf{C}$

CHANNEL SELECT [10、](#page-12-2)[12、](#page-14-2)[14、](#page-16-3)[16、](#page-18-3)[18、](#page-20-3)[19](#page-21-1) Channel Select [2](#page-4-0)  $CLEAR$  [21](#page-23-0) CLOSE [21](#page-23-1) COMPRESSOR [11、](#page-13-5)[13、](#page-15-1)[14、](#page-16-4)[17、](#page-19-1)[18](#page-20-4)  $COMP$  5[8](#page-10-2) Confirmation [2](#page-4-1) Console Device ID [2](#page-4-2)  $Console > PC$   $2$ 

## D

DELAY 11 12 14 16 [18](#page-20-5) DELAY 5[8](#page-10-3) DIRECT OUT PATCH [26](#page-28-1)  $DIRECT$  5 [11](#page-13-3)  $DIV$  [27](#page-29-1) DM2000 INTERNAL DATA [21](#page-23-2)

#### E

EFFECT NAME [28](#page-30-2) EFFECT No. [28](#page-30-3) EFFECT PATCH [25](#page-27-1) EFFECT TYPE [28](#page-30-2)  $EQ$  FLAT  $29$ EQUALIZER 11 12 14 16 [18](#page-20-1) EQ 5 8 11 12 14 16 [18](#page-20-1) EQ  $58$  $58$ EQ  $20$ 

#### F

F.PAN [11](#page-13-3) FADER GROUP 12 13 15 17 [19](#page-21-2)

#### G

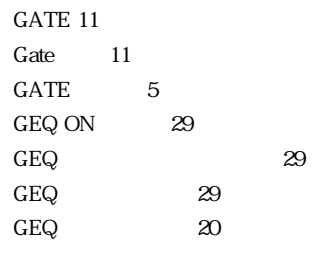

### I

INPUT PATCH [10](#page-12-2) INPUT PATCH [22](#page-24-4) Input Port/Output Port [2](#page-4-4) INSERT PATCH [24](#page-26-1) INSERT, GEQ [29](#page-31-5) INSERT 11 13 15 17 [19](#page-21-3) INSERT [29](#page-31-6) INSERT 5 8 11 13 15 17 [19](#page-21-3)

## L

Layer Select [2](#page-4-5) LAYER [7](#page-9-2) LFE 6 [27](#page-29-2) LIBRARY 10 12 14 16 18 22 [23、](#page-25-3)[24、](#page-26-2)[25、](#page-27-2)[26、](#page-28-2)[29](#page-31-7)  $LIMIT$  [29](#page-31-8) LINK  $29$ 

## M

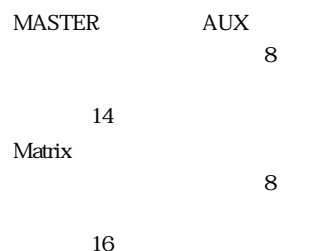

MIX BALANCE [28](#page-30-4) MODULE [29](#page-31-10) MUTE GROUP 12 13 15 17 [19](#page-21-2)

# O

OFFLINE [1](#page-3-4) OMS MIDI Setup [1](#page-3-5) OMS Studio Setup [2](#page-4-6) ONLINE [1](#page-3-4) ON 67891113141718[19](#page-21-4)  $OPEN$  [20](#page-22-2) OUTPUT PATCH [23](#page-25-4)  $20$ 

#### P

PAN CONTROL [7](#page-9-4) PC->Console 2[3](#page-5-3) PHASE 5 [11](#page-13-6)

## R

RECALL [21](#page-23-4) ROUTING [11](#page-13-3) Run MIDI in Background [1](#page-3-6)

#### S

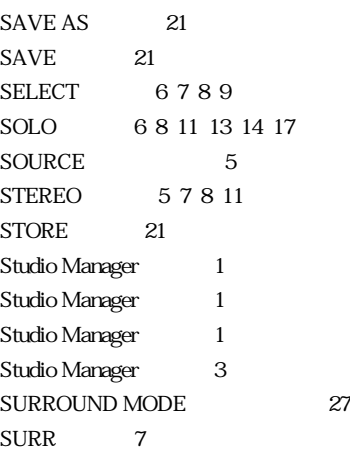

# T

TO STEREO [13](#page-15-0) TYPE II 11 12 14 16 [18](#page-20-1) TYPE I 11 12 14 16 [18](#page-20-1)

# Y

YAMAHA [i](#page-1-0)

アウトプットチャンネル [8](#page-10-8)  $20$ 

コンソールウィンドウ [5](#page-7-11)

[10](#page-12-3)

インプットパッチライブラリー [20](#page-22-4)  $28$ 

 $\sim$  [31](#page-33-3)

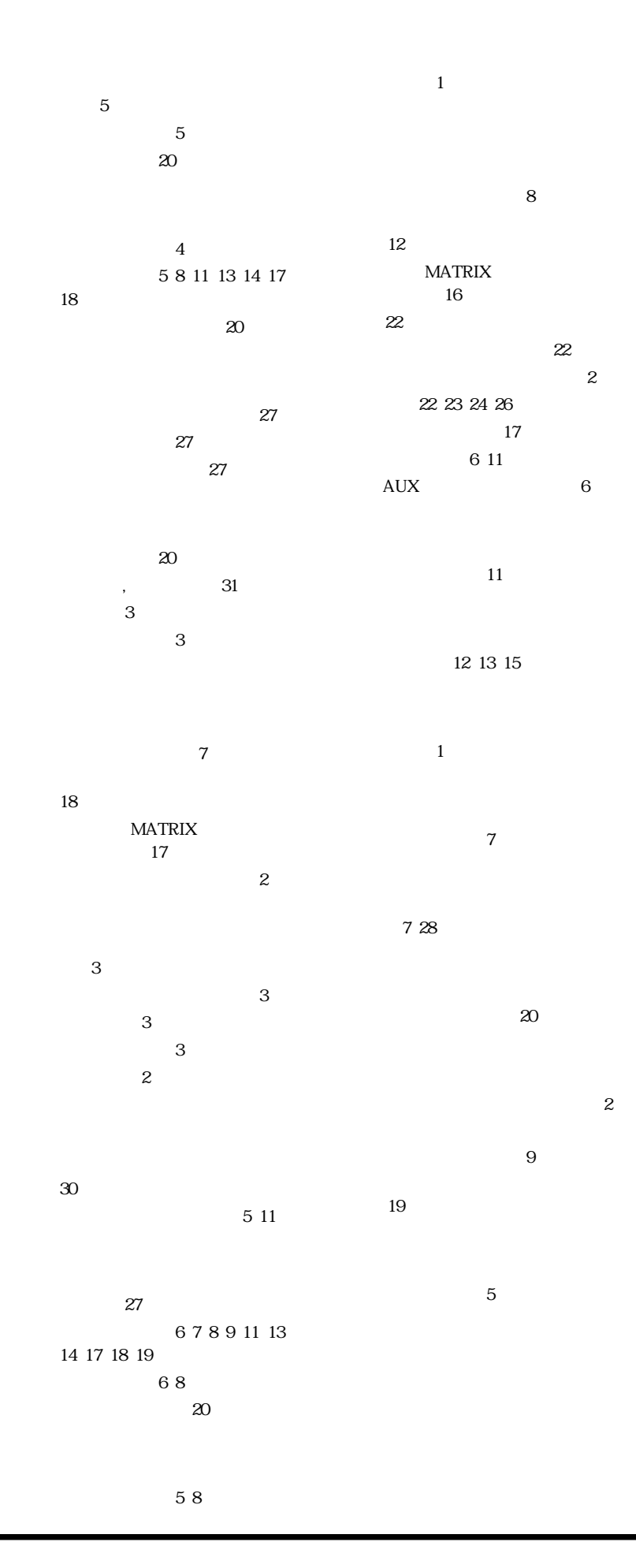

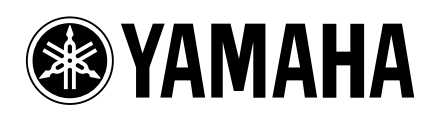

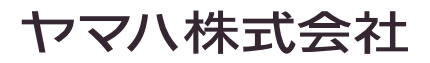